Morten Malle Pedersen 18. juni 1997

# Ligninger for erhvervenes efterspørgsel efter maskinkapital og arbejdskraft, reestimation.

# **Resumé:**

*Papiret præsenterer en reestimation af ADAMs efterspørgsel efter maskinkapital og arbejdskraft på NRs nye serier for realkapital. Generelt er estimationsresultaterne opmuntrende, idet en umiddelbar reestimation af de nuværende ligninger går godt i langt de fleste erhverv. Hovedresultatet af reestimationen er følgende:*

- *Substitutionselasticiteten falder fra 0.43 til 0.30 for de estimerede erhverv under ét.*
- *Som følge af dette falder egenpriselasticiterne for kapitalmængdens vedkommende fra -0.32 til -0.25 og for arbejdskraftens vedkommende fra -0.11 til -0.05.*
- *Forklaringsevnen for maskinkapitalen forbedres kraftigt. I større erhverv falder spredningen med op til 50%. Forklaringsevnen for12. august 1997 arbejdskraften forbliver nogenlunde uændret.*
- *Maskinkapitalens effektivitet forbliver faldende over tid; men med en langt (numerisk) mindre vækstrate, end det er tilfældet i den nuværende faktorblok.*

*Respecifikationen af usercost diskuteres endnu engang, da korrektionen med forholdet mellem kapitalværdi og kapitalmængde giver nogle spegede modelegenskaber, fordi usercost bliver endogen i forhold til kapitalmængden. Det foreslås, at dette problem løses ved uden for den historiske periode at anvende et fast forhold mellem kapitalværdi og kapitalmængde.*

*Endelig præsenteres forslag til modelligninger.*

mmp18697.wp

Nøgleord: Faktorefterspørgsel, maskinkapital, arbejdskraft, investeringer, usercost, reestimation

*Modelgruppepapirer er interne arbejdspapirer. De konklusioner, der drages i papirerne, er ikke endelige og kan være ændret inden opstillingen af nye modelversioner. Det henstilles derfor, at der kun citeres fra modelgruppepapirerne efter aftale med Danmarks Statistik.*

# **1. Indledning**

I nærværende papir præsenteres en reestimation af efterspørgselen efter maskinkapital og arbejdskraft i ADAM.

# **Nye data**

2

Datagrundlaget for de reestimerede ligninger afviger fra datagrundlaget for de nuværende ligninger på følgende punkter:

- Som mål for produktionskapiciteten benyttes nationalregnskabets serier for erhvervsfordelt kapitalmængde (SNA: bruttokapital) mod de tidligere hjemmestrikkede serier.
- Som følge af overgangen til de nye kapitalserier er de erhvervsfordelte usercost-udtryk respecificerede. I forhold til den nuværende skitse opereres der med en tidsvarierende afskrivningsrate og usercost-udtrykket korrigeres for forholdet mellem kapitalværdi (SNA: nettokapital) og kapitalmængde. Desuden er inflationsforventningsleddet respeciferet.
- Endelig er estimationsperioden forlænget, idet der jo er fremkommet to nye (endelige) statistikdækkede år. Reestimationen er således foretaget på perioden 1958-1992.

### **Strategi for reestimation**

Det søges på forhånd at lægge det reestimerede system så tæt op ad det nuværende som muligt. Således opretholdes CES-teknologien og den nuværende opdeling i 2. og 3. generationserhverv for erhvervene *a*, *ng*, *ne*, *nf*, *nn*, *nb*, *nm*, *nt*, *nk*, *nq*, *b*, *qh*, *qs*, *qt*, *qf* og *qq*. Strukturen af effektivitetsindeksene, konkret graden af polynomierne, søges ligeledes fastholdt. For de erhverv, hvor substitutionselasticiteten er restrikteret, undersøges det dog, om restriktionen kan fjernes eller om andre værdier for substitutionselasticiteten forbedrer ligningerne. Fastholdelsen af skitsen for det nuværende faktorefterspørgselssystem skyldes ikke mindst muligheden for at genbruge de færdigstrikkede estimationsrutiner.

For de øvrige erhverv, erhvervene *e*, *h*, og *o*, opretholdes den nuværende skitse ligeledes. $<sup>1</sup>$ </sup>

Papiret er organiseret som følger: Reestimationen af det nuværende faktorefterspørgselssystem præsenteres i afsnittene 2 og 3. Detaljerede estimations-

<sup>1</sup> I erhvervne *e* og *h* specificeres vækstraten i maskininvesteringerne således ud fra et 3 års glidende gennemsnit i produktionsværdiens vækstrate, og ligninger for kapitalmængden afledes fra investeringsligningerne. I *o*-erhvervet holdes maskininvesteringerne eksogene.

resultater for de enkelte erhverv er vist i bilag 1. Der bydes på forslag til afledte modelligninger i bilag 2. I bilag 3 diskuteres konstruktionen af de nye usercost-udtryk endnu engang. Korrektionen af disse med forholdet mellem kapital-værdi og -mængde introducerer nemlig nogle spegede modelegenskaber, da usercost bliver endogen i forhold til kapitalmængden.

#### **2. Estimationsresultater**

Estimationsresultaterne er vist i oversigtsform i tabel 2.1. Tal i parentes viser de nuværende estimater.

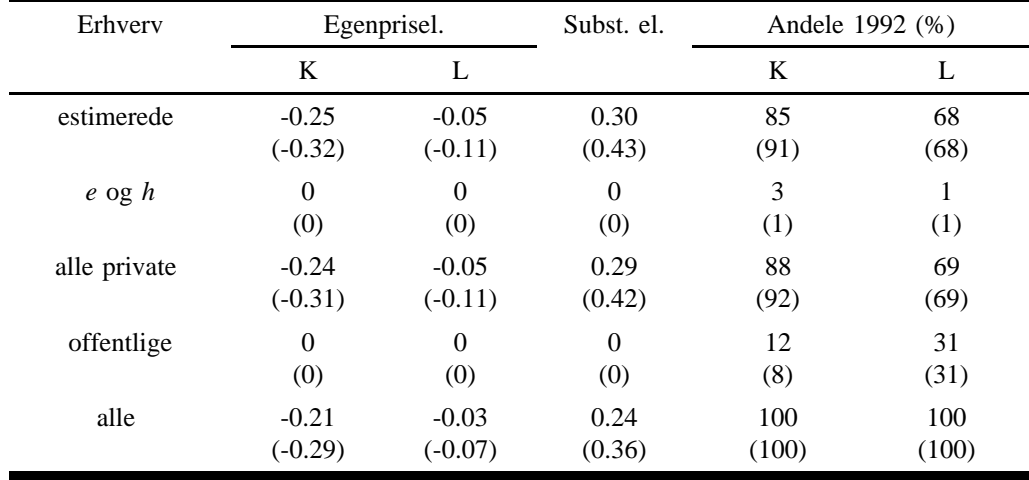

#### **Tabel 2.1 Priselasticiter og substitutionselasticitet**

anm: Tal i parentes = ADAM, marts 1995. Priselasticiteterne er beregnet for året 1992.

Det ses af tabellen, at den aggregerede substitutionselasticitet falder noget – fra 0.43 til 0.30 for de estimerede erhverv under ét. Egenpriselasticiterne er følgeligt generelt lavere i det reestimerede system (i et to-faktor-system er substitutionselasticiteten er lig minus summen af egenpriselasticiteterne).

Den aggregerede historiske forklaringsevne (for 3. generationservhervene) fremgår af figur 2.1 og 2.2. Diagrammerne til venstre viser forklaringsevnen for den reestimerede faktorblok, mens diagrammerne til højre viser forklaringsevnen for den nuværende faktorblok.

Af figur 2.1 ses det, at reestimationen har forbedret forklaringsevnen af maskinkapitalen væsentligt, mens den jf. figur 2.2 er nogenlunde uændret for arbejdskraftens vedkommende.

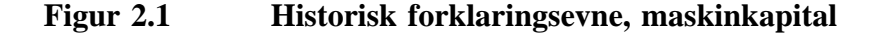

*Reestimeret system ADAM, marts 1995*

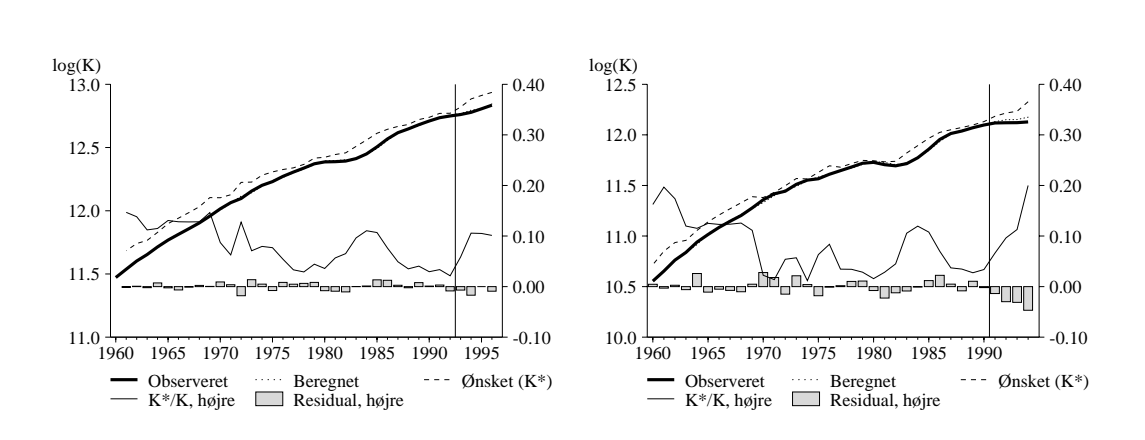

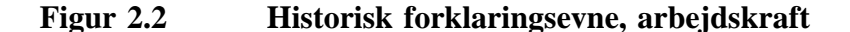

*Reestimeret system ADAM, marts 1995*

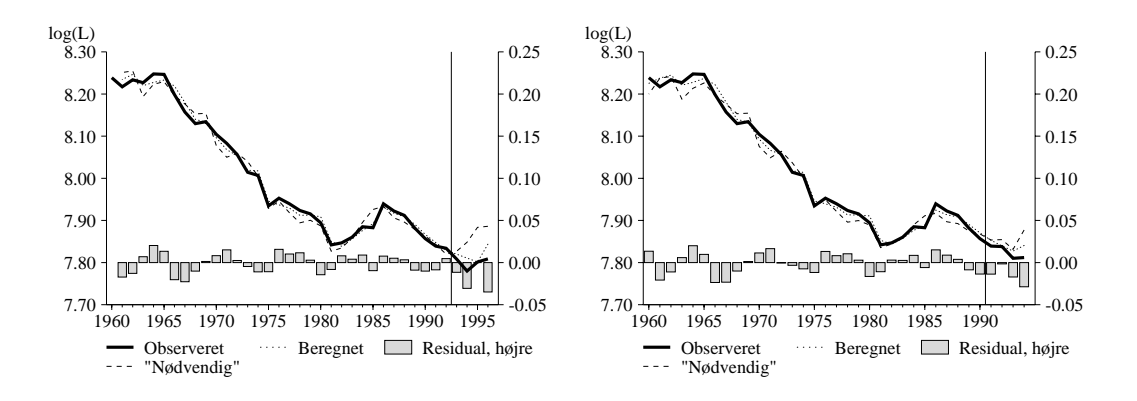

Figur 2.3 viser udviklingen i de aggregerede effektivitetsindeks. Det ses, at arbejdskraftens effektivitet er voksende over tid med en faldende vækstrate. Det samme gør sig gældende i den nuværende faktorblok. Maskinkapitalens effektivitet er faldende over tid, hvilket umiddelbart kan være vanskeligt at fortolke. Det samme gør sig dog gældende i den nuværende faktorblok, og vækstraten er langt (numerisk) mindre i den reestimerede faktorblok.

**Figur 2.3 Årlig vækst i effektivitetsindeks**

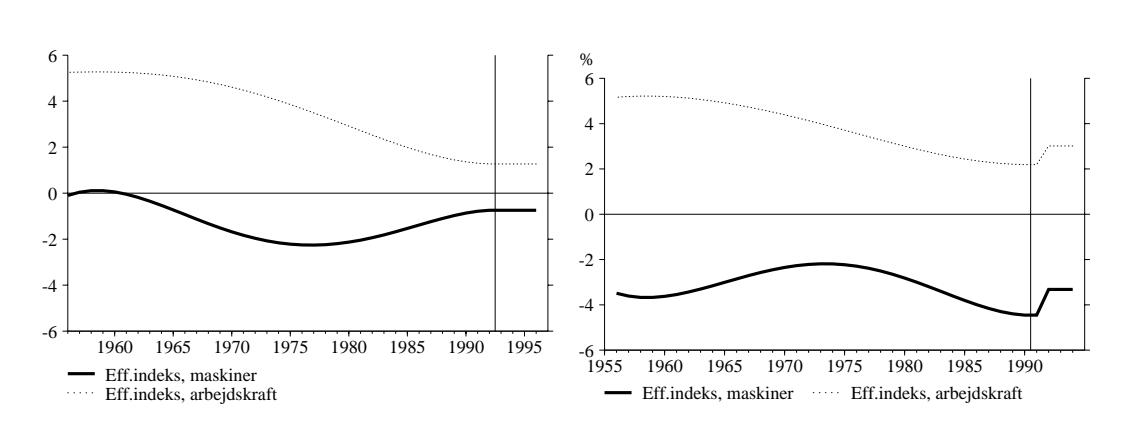

*Reestimeret system ADAM, marts 1995*

### **3. De enkelte erhverv**

Estimationsresultater for de enkelte erhverv er vist i oversigtsform i tabel 3.1. For de enkelte erhverv skal følgende bemærkes:

- I *qq*-erhvervet er substitutionselasticiteten restrikteret til 0.40 mod nu 0.60. Desuden er trendspecifikationen i kapitalligningen i dette erhverv ændret fra et fjerde-grads polynomium til et femte-grads polynomium.
	- I *qt*-erhvervet er der store ændringer i punktestimaterne. Estimatet for substitutionselasticiteten falder 0.46 til 0.14 og der estimeres en meget høj autokorrelationskoefficient i kapitalligningen. Man kunne overveje at specifere dette erhverv som et 2. generationserhverv.

| Erhverv         | Egenprisel.          |                      | Subst.<br>el.        | $\rho$                  |                        | Spredning      |                          | D.W.           |                |
|-----------------|----------------------|----------------------|----------------------|-------------------------|------------------------|----------------|--------------------------|----------------|----------------|
|                 | $\rm K$              | $\mathbf{L}$         |                      | K                       | $\mathbf L$            | $\bf K$        | $\mathbf L$              | K              | $\mathbf L$    |
| $qq^l$          | $-0.31$              | $-0.09$              | $0.40*$              | 0.70                    | 0.80                   | 2.05           | 2.00                     | 1.06           | 1.53           |
|                 | $(-0.47)$            | $(-0.13)$            | $(0.60*)$            | (0.60)                  | (0.80)                 | (3.72)         | (2.08)                   | (1.29)         | (1.62)         |
| $qh^I$          | $-0.18$              | $-0.02$              | $0.20*$              | 0.66                    | 0.51                   | 1.63           | 2.48                     | 1.58           | 1.39           |
|                 | $(-0.17)$            | $(-0.03)$            | $(0.20*)$            | (0.60)                  | (0.80)                 | (3.72)         | (2.08)                   | (1.29)         | (1.62)         |
| nm <sup>1</sup> | $-0.38$              | $-0.09$              | 0.47                 | 0.38                    | 0.38                   | 0.84           | 2.12                     | 1.82           | 1.61           |
|                 | $(-0.39)$            | $(-0.09)$            | (0.49)               | (0.50)                  | (0.34)                 | (1.41)         | (2.11)                   | (1.95)         | (1.59)         |
| $qt^l$          | $-0.10$              | $-0.04$              | 0.14                 | 0.94                    | 0.60                   | 1.56           | 2.80                     | 2.16           | 1.40           |
|                 | $(-0.32)$            | $(-0.14)$            | (0.46)               | (0.35)                  | (0.64)                 | (2.33)         | (2.97)                   | (1.55)         | (1.35)         |
| $b^{\prime}$    | $-0.17$              | $-0.03$              | 0.20                 | 0.58                    | 0.71                   | 2.31           | 4.11                     | 1.39           | 1.29           |
|                 | $(-0.30)$            | $(-0.07)$            | (0.38)               | (0.57)                  | (0.79)                 | (2.87)         | (4.14)                   | (1.57)         | (1.52)         |
| $a^I$           | $-0.23$              | $-0.11$              | 0.40                 | 0.41                    | 0.72                   | 1.69           | 3.22                     | 1.46           | 1.39           |
|                 | $(-0.32)$            | $(-0.15)$            | (0.47)               | (0.46)                  | (0.84)                 | (2.89)         | (3.03)                   | (1.25)         | (1.38)         |
| nq <sup>1</sup> | $-0.23$              | $-0.05$              | 0.28                 | 0.45                    | 0.71                   | 1.04           | 1.88                     | 1.99           | 1.29           |
|                 | $(-0.39)$            | $(-0.08)$            | (0.47)               | (0.74)                  | (0.67)                 | (1.87)         | (1.76)                   | (2.00)         | (1.38)         |
| $q\hat{f}$      | $\boldsymbol{0}$     | $\boldsymbol{0}$     | $\boldsymbol{0}$     | $\boldsymbol{0}$        | $\overline{0}$         | 12.6           | 11.2                     | 0.37           | 0.47           |
|                 | (0)                  | (0)                  | (0)                  | (0)                     | (0)                    | (10.4)         | (11.2)                   | (0.51)         | (0.41)         |
| nf <sup>d</sup> | $-0.42$              | $-0.13$              | 0.54                 | 0.58                    | 0.58                   | 0.96           | 3.39                     | 2.17           | 1.15           |
|                 | $(-0.49)$            | $(-0.16)$            | (0.65)               | (0.57)                  | (0.58)                 | (1.68)         | (3.27)                   | (2.01)         | (1.15)         |
| nb <sup>1</sup> | $-0.28$              | $-0.14$              | 0.42                 | 0.27                    | 0.69                   | 1.94           | 2.14                     | 1.66           | 1.65           |
|                 | $(-0.26)$            | $(-0.11)$            | (0.36)               | (0.39)                  | (0.70)                 | (2.94)         | (2.19)                   | (1.86)         | (1.64)         |
| nk <sup>1</sup> | $-0.34$              | $-0.13$              | 0.47                 | 0.66                    | 0.80                   | 1.93           | 2.74                     | 1.85           | 1.31           |
|                 | $(-0.47)$            | $(-0.20)$            | (0.68)               | (0.69)                  | (0.63)                 | (2.31)         | (2.75)                   | (2.06)         | (1.30)         |
| $nt^l$          | $-0.34$              | $-0.06$              | 0.40                 | 0.66                    | 0.80                   | 2.28           | 6.59                     | 1.82           | 1.06           |
|                 | $(-0.35)$            | $(-0.05)$            | (0.40)               | (0.22)                  | (0.72)                 | (4.31)         | (6.03)                   | (1.78)         | (1.19)         |
| $ne^2$          | $\boldsymbol{0}$     | $\boldsymbol{0}$     | $\boldsymbol{0}$     | $\boldsymbol{0}$        | $\boldsymbol{0}$       | 12.6           | 8.82                     | 0.36           | 0.77           |
|                 | (0)                  | (0)                  | (0)                  | (0)                     | (0)                    | (8.71)         | (8.19)                   | (0.76)         | (0.76)         |
| $q_s^2$         | $-0.09$<br>$(-0.15)$ | $-0.31$<br>$(-0.25)$ | 0.40<br>(0.40)       | $\boldsymbol{0}$<br>(0) | $\overline{0}$<br>(0)  | 11.4<br>(14.7) | 16.34<br>$(16 -$<br>.09) | 0.80<br>(0.47) | 0.48<br>(0.47) |
| nn <sup>1</sup> | $-0.21$              | $-0.10$              | 0.32                 | 0.37                    | 0.77                   | 1.98           | 3.92                     | 1.65           | 1.05           |
|                 | $(-0.18)$            | $(-0.09)$            | (0.27)               | (0.35)                  | (0.78)                 | (3.96)         | (3.88)                   | (1.57)         | (0.93)         |
| $n g^2$         | $-0.03$<br>$(-0.04)$ | $-0.07$<br>$(-0.06)$ | $0.10*$<br>$(0.10*)$ | $\left( -\right)$       | ÷<br>$\left( -\right)$ | 11.0<br>(11.4) | 9.41<br>(9.68)           | 0.68<br>(0.68) | 0.83<br>(0.83) |

**Tabel 3.1 Oversigt over reestimation af erhvervenes faktorefterspørgsel**

anm: Tal i parantes = ADAM, marts 1995.

<sup>1</sup> 3.generationsdynamik

 $2$  2. generations dynamik

\* substitutionselasticiteten er restrikteret

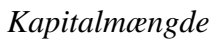

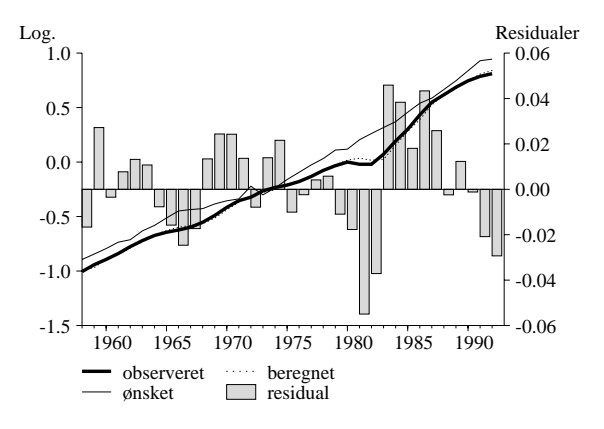

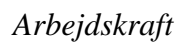

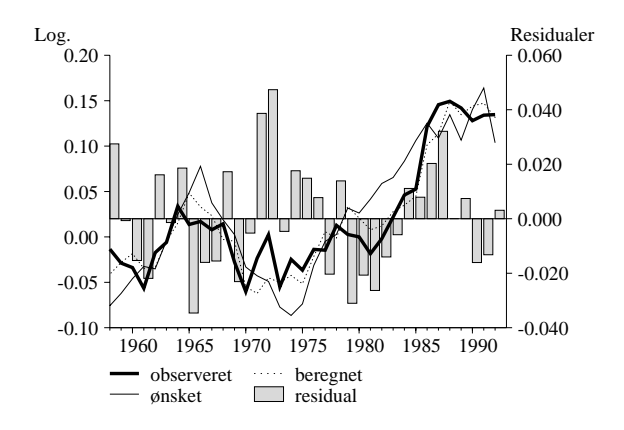

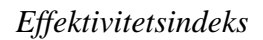

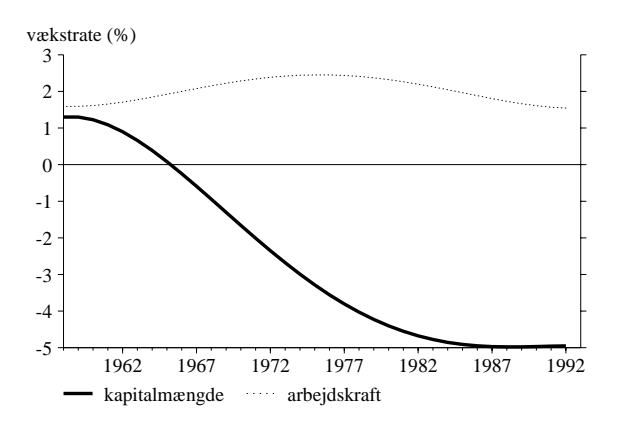

# *qh***-erhvervet**

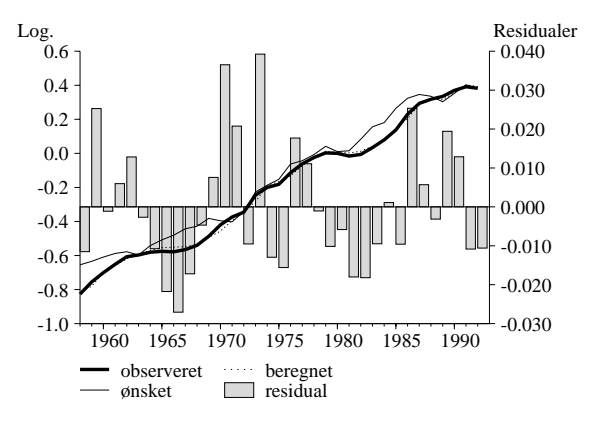

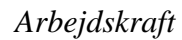

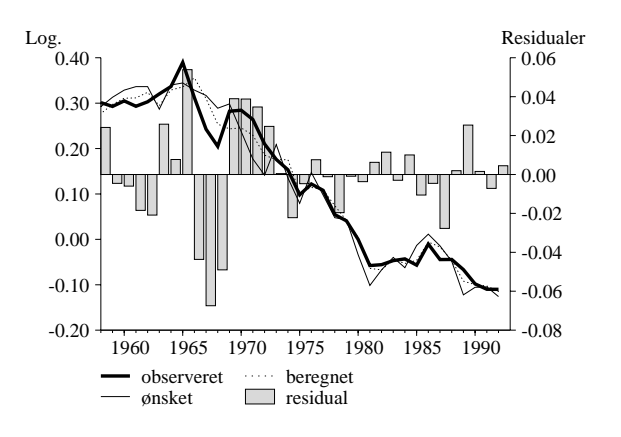

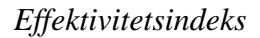

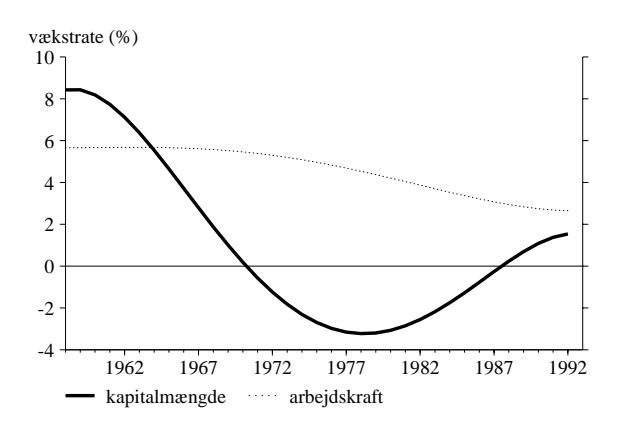

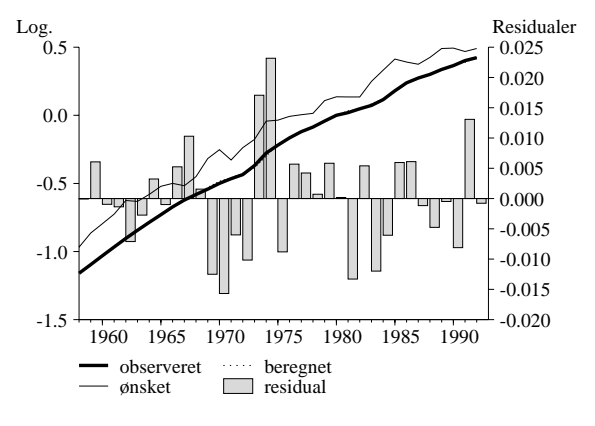

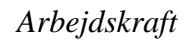

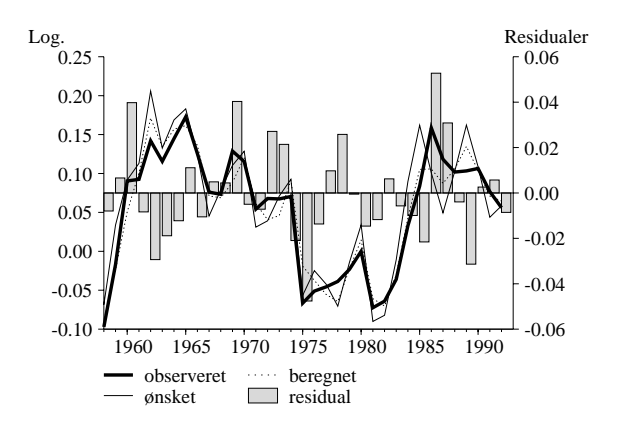

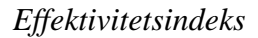

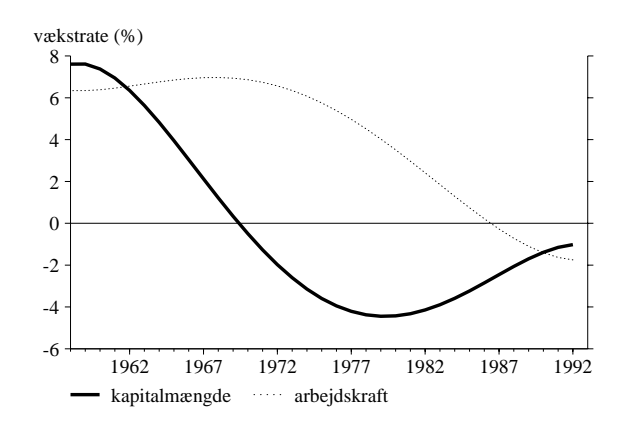

# *qt***-erhvervet**

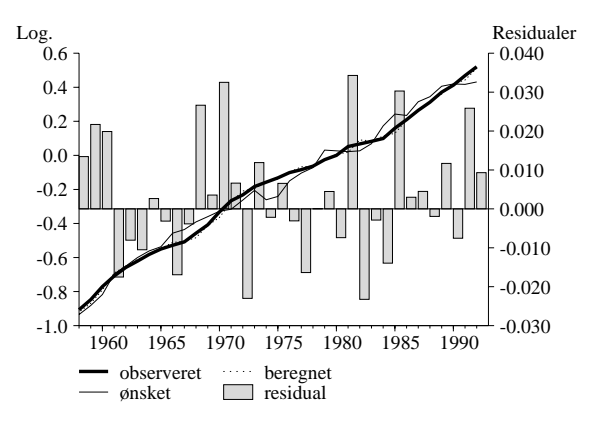

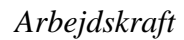

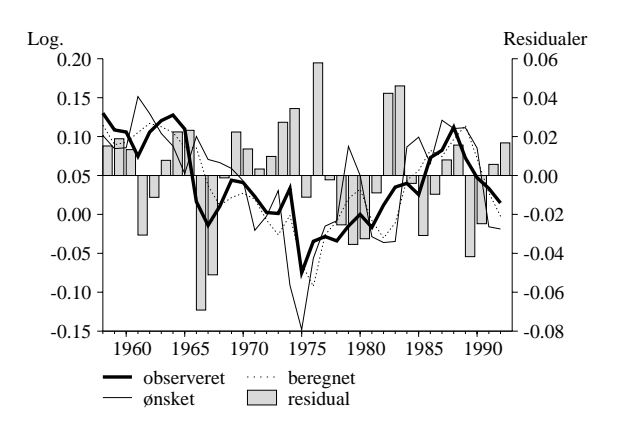

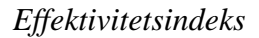

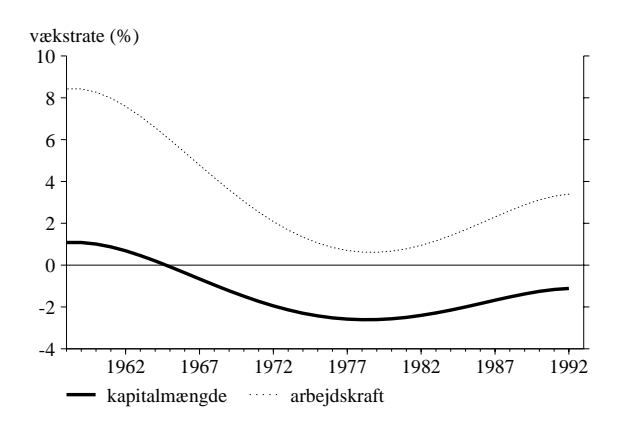

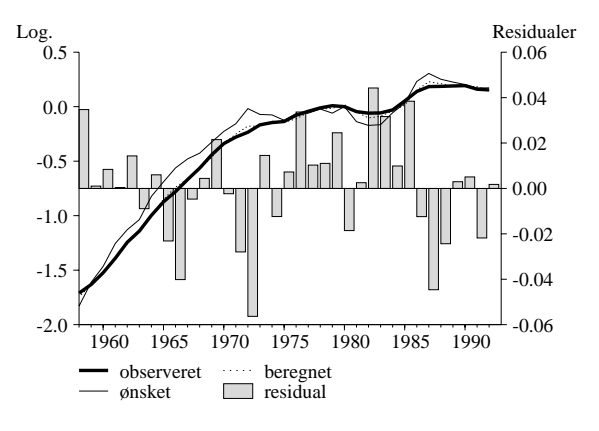

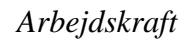

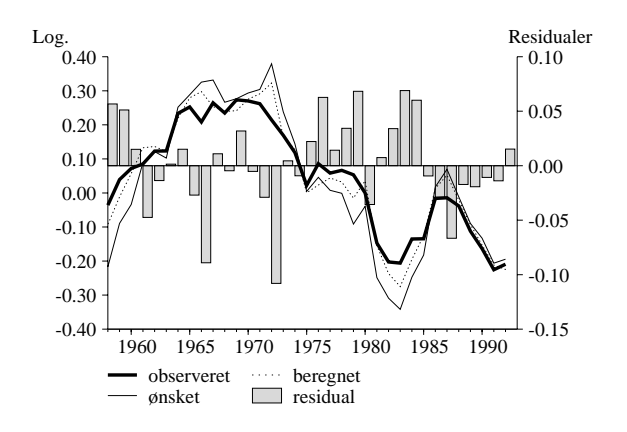

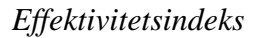

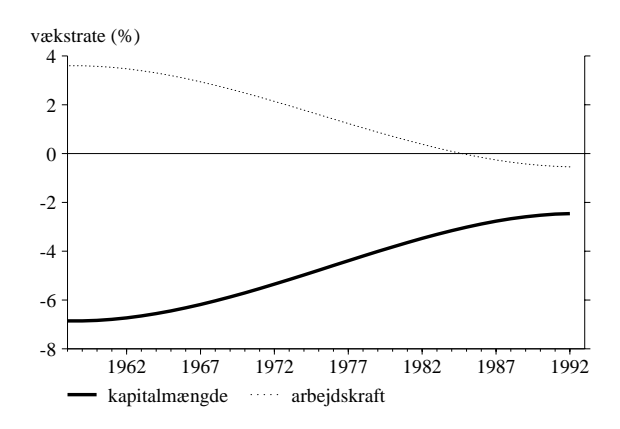

#### *a***-erhvervet**

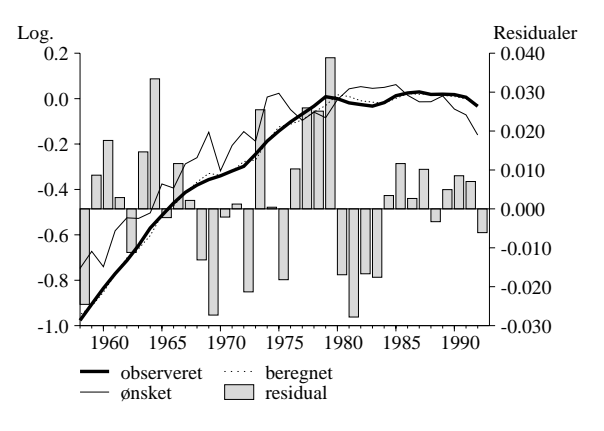

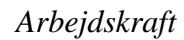

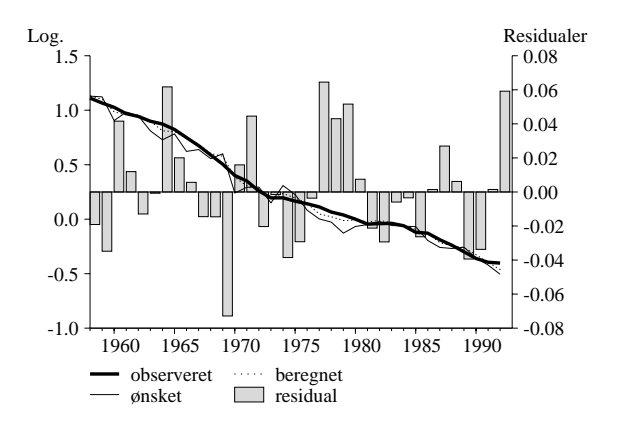

*Effektivitetsindeks*

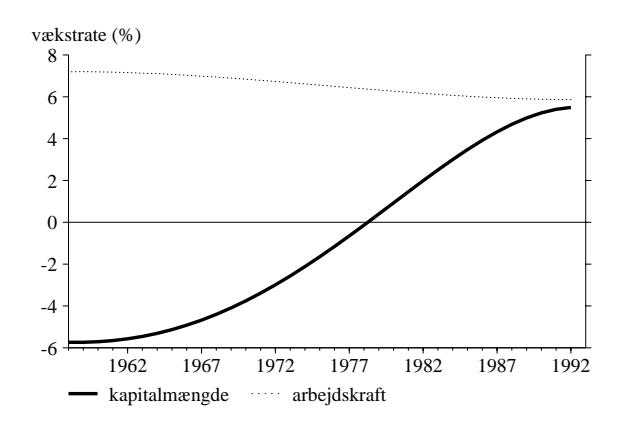

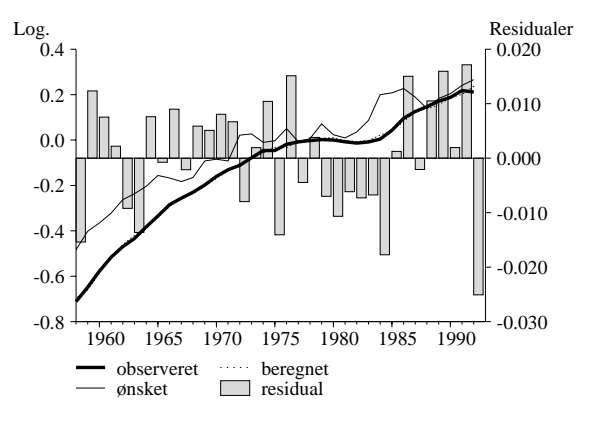

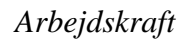

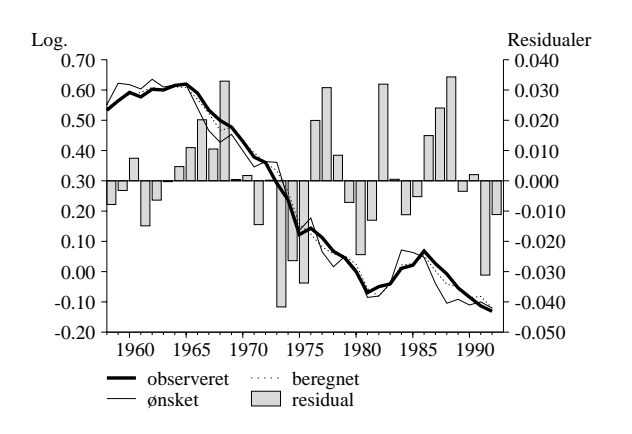

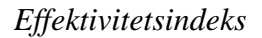

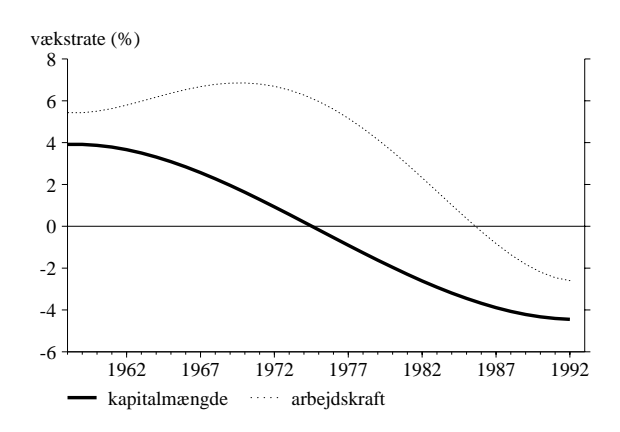

# *nf***-erhvervet**

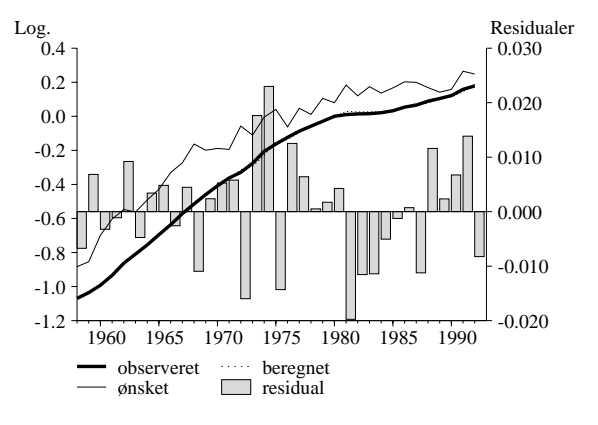

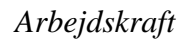

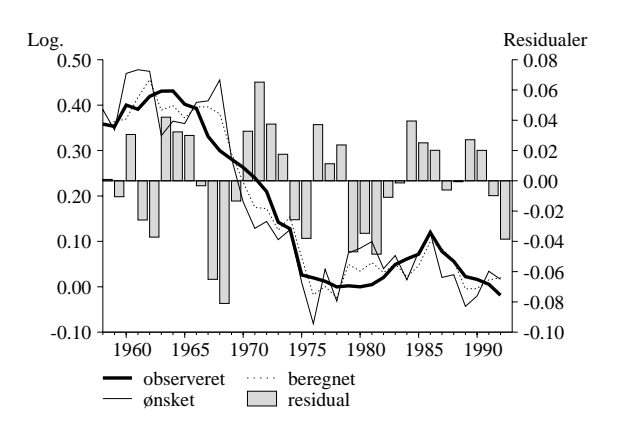

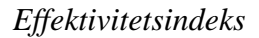

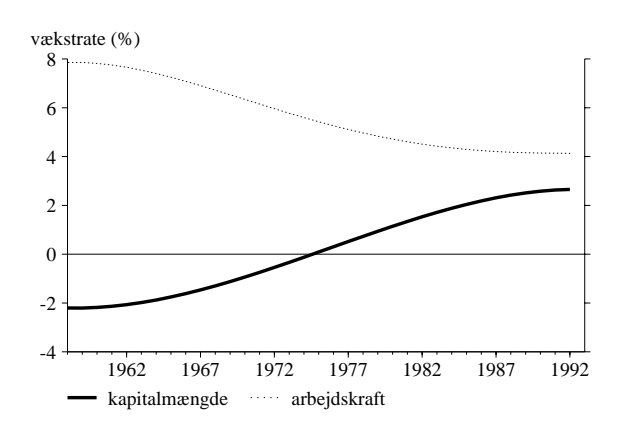

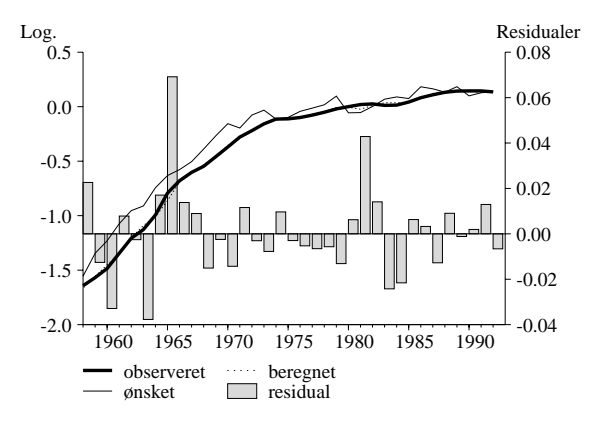

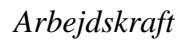

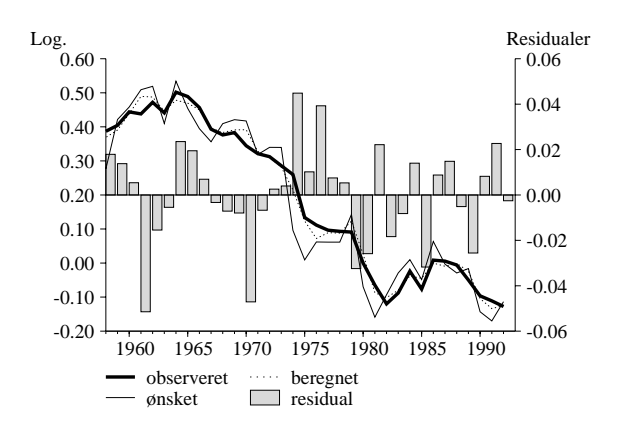

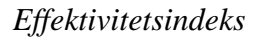

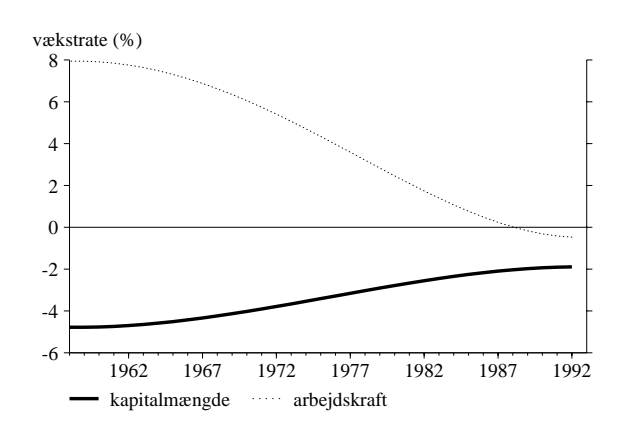

#### *nk***-erhvervet**

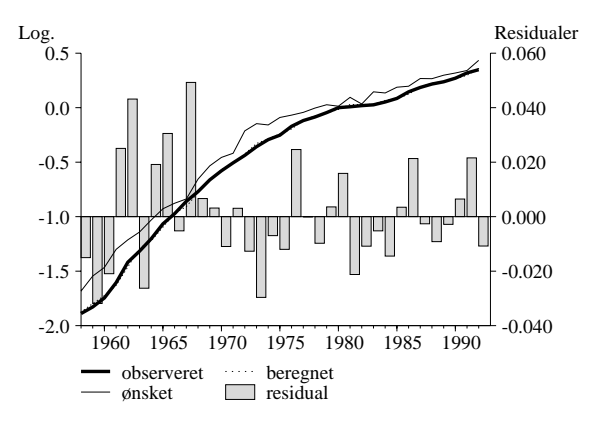

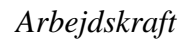

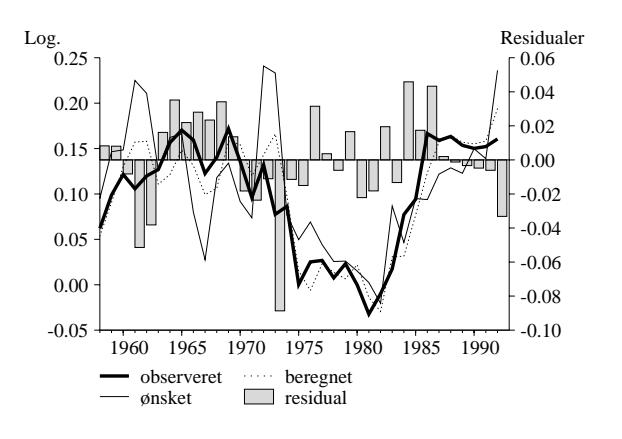

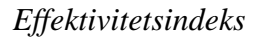

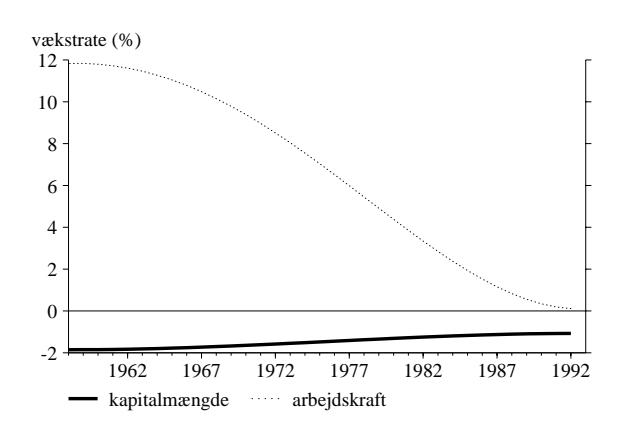

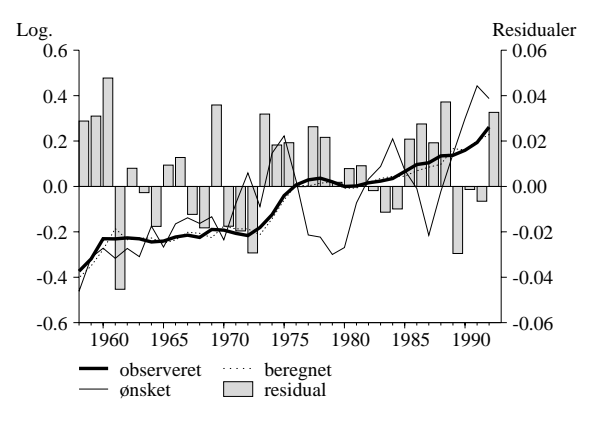

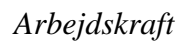

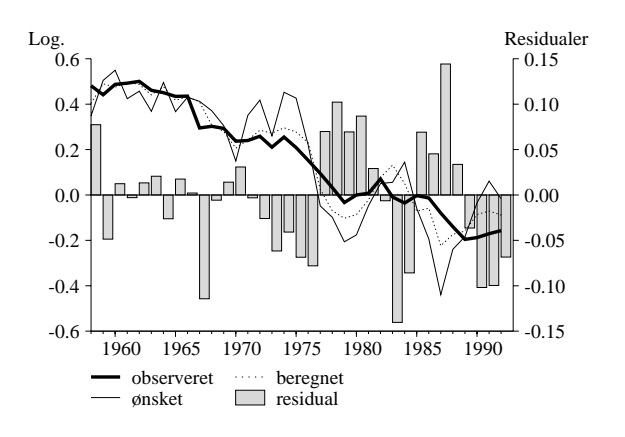

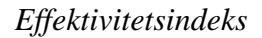

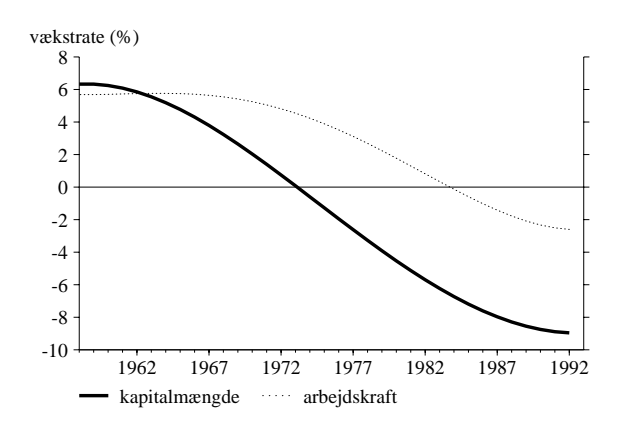

#### *nn***-erhvervet**

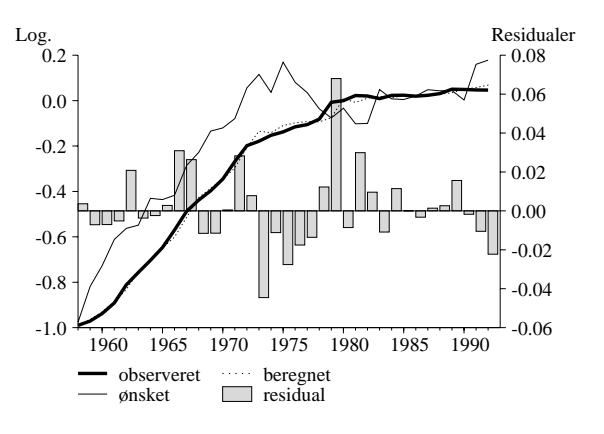

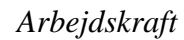

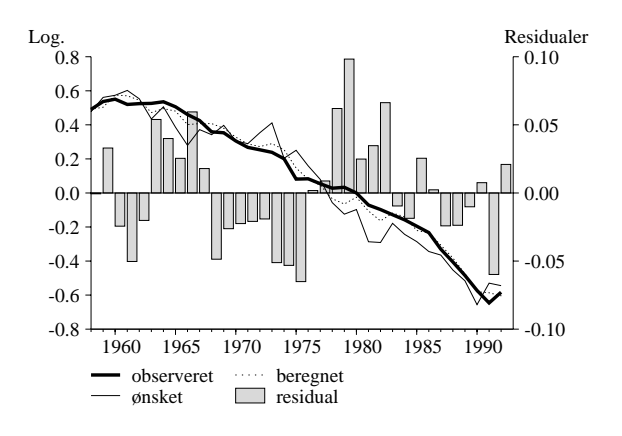

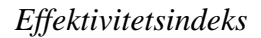

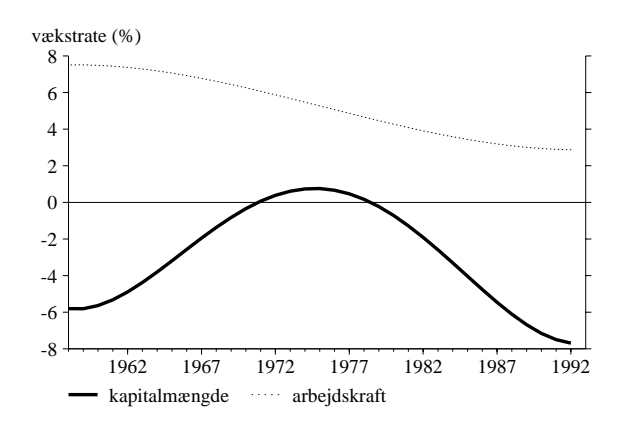

--------------------------------------------------- qq-erhvervet ---------------------------------------------------- PK PL R(e(60)) R(e(92))· 1.aar Tilp. s DW<br>-0.31 0.31 1.23 -4.95 0.062 0.361 2.25 1.06<br>0.09 -0.09 1.61 1.55 0.396 -0.277 2.00 1.53  $1.23$  -4.95<br>1.61 1.55 SIGMA RHO\_K RHO\_L LOGL gH1 gH2 GAMMA 0.400 0.700 0.801 172.59 0.000 0.184 0.110 0.000 0.604 -0.327 0.00 TILPASNING 0.06 0.40 0.62 0.40 0.72 1.00 --------------------------------------------------- qh-erhvervet ---------------------------------------------------- PK PL R(e(60)) R(e(92)) 1.aar Tilp. s DW  $-0.18$   $0.18$ <br>0.02  $-0.02$ -0.18 0.18 8.18 1.54 0.428 0.446 1.63 1.58 0.02 -0.02 5.67 2.65 0.492 -0.170 2.48 1.39 SIGMA RHO\_K RHO\_L LOGL gH1 gH2 GAMMA 0.200 0.663 0.510 174.96 0.000 0.190 0.145 0.000 0.508 -0.337 0.00 TILPASNING 0.43 0.68 0.82 0.49 0.83 1.00 --------------------------------------------------- nm-erhvervet ---------------------------------------------------- PK PL  $R(e(60)) R(e(92))$  aar Tilp. s DW  $-0.38$  0.38<br>0.09  $-0.09$ -0.38 0.38 7.38 -1.02 0.139 0.236 0.84 1.82  $0.09$   $-0.09$   $6.38$   $-1.75$   $0.646$   $-0.140$   $2.12$   $1.61$ SIGMA RHO\_K RHO\_L LOGL gH1 gH2 GAMMA 0.471 0.376 0.378 202.66 0.159 0.167 0.164 0.000 0.354 -0.213 0.00 TILPASNING 0.14 0.34 0.50 0.65 0.86 1.00 --------------------------------------------------- qt-erhvervet ---------------------------------------------------- PK PL R(e(60)) R(e(92)) · 1.aar Tilp. s DW PK PL<br>-0.10 0.10 -0.10 0.10 1.01 -1.11 0.175 0.221 1.56 2.16  $0.04$   $-0.04$   $8.27$   $3.40$   $0.362$   $-0.249$   $2.80$   $1.40$ SIGMA RHO\_K RHO\_L LOGL gH1 gH2 GAMMA<br>0.142 0.939 0.596 171.38<br>0.000 0.073 0.147 0.000 0.638 -0.389 0.00 SIGMA RHO\_R<br>
0.142 0.939 0.596<br>
0.000 0.073 0.147  $0.000$   $0.638$   $-0.389$  0.00 TILPASNING 0.18 0.36 0.50 0.36 0.75 1.00

FORUDSIGELSESFEJL

1991 1992 1995 CHI(3) K 0.026 0.009 0.016 4.176 0.016 K 0.006 0.017 0.018 0.829 0.028 --------------------------------------------------- b-erhvervet ---------------------------------------------------- PK PL R(e(60)) R(e(92))· 1.aar Tilp. s DW  $-0.17$  0.17<br>0.03  $-0.03$ -0.17 0.17 -6.84 -2.46 0.368 0.526 2.31 1.39  $0.03$   $-0.03$   $3.57$   $-0.54$   $0.665$   $-0.096$   $4.11$   $1.29$ SIGMA RHO\_K RHO\_L LOGL gH1 gH2 GAMMA 0.196 0.578 0.710 162.95 0.103 0.121 0.093 0.000 0.335 -0.239 0.00 TILPASNING 0.37 0.70 0.86 0.67 0.90 1.00 --------------------------------------------------- a-erhvervet ---------------------------------------------------- PK PL R(e(60)) R(e(92)) · 1.aar Tilp. s DW · -0.23 0.23 -5.71 5.49 0.176 0.293 1.69 1.46  $0.11$   $-0.11$   $7.19$   $5.86$   $0.359$   $-0.230$   $3.22$   $1.39$ SIGMA RHO\_K RHO\_L LOGL gH1 gH2 GAMMA 0.339 0.406 0.723 171.07 0.192 0.154 0.138 0.000 0.641 -0.412 0.00 TILPASNING 0.18 0.42 0.59 0.36 0.77 1.00 --------------------------------------------------- nq-erhvervet ---------------------------------------------------- PK PL  $R(e(60)) R(e(92))$  a.aar Tilp. s DW  $-0.23$   $0.23$ <br>0.05  $-0.05$ -0.23 0.23 3.87 -4.45 0.112 0.240 1.04 1.99  $0.05$   $-0.05$   $5.50$   $-2.60$   $0.558$   $-0.192$   $1.88$   $1.29$ SIGMA RHO\_K RHO\_L LOGL gH1 gH2 GAMMA 0.277 0.448 0.711 200.09 0.136 0.189 0.134 0.000 0.442 -0.250 0.00 TILPASNING 0.11 0.33 0.49 0.56 0.81 1.00 --------------------------------------------------- qf-erhvervet ---------------------------------------------------- PK PL R(e(60)) R(e(92))· 1.aar Tilp. s DW · -0.09 0.09 5.28 -12.14 1.000 1.000 12.58 0.37  $0.01$   $-0.01$   $3.71$   $-2.12$   $1.000$   $0.000$   $11.16$   $0.47$ SIGMA RHO\_K RHO\_L LOGL gH1 gH2 GAMMA 0.100 0.000 0.000 78.17 0.000 0.000 0.000 0.000 0.000 0.000 0.00 TILPASNING 1.00 1.00 1.00 1.00 1.00 1.00

--------------------------------------------------- nf-erhvervet ---------------------------------------------------- PK PL R(e(60)) R(e(92)) · 1.aar Tilp. s DW · -0.42 0.42 -2.18 2.65 0.105 0.177 0.96 2.17 0.13 -0.13 7.82 4.13 0.399 -0.307 3.39 1.15 SIGMA RHO\_K RHO\_L LOGL gH1 gH2 GAMMA 0.543 0.576 0.578 182.23 0.251 0.154 0.159 0.000 0.601 -0.294 0.00 TILPASNING 0.11 0.26 0.39 0.40 0.69 1.00 --------------------------------------------------- nb-erhvervet ---------------------------------------------------- PK PL R(e(60)) R(e(92)) · 1.aar Tilp. s DW · -0.28 0.28 -4.77 -1.89 0.208 0.428 1.94 1.66  $0.14$   $-0.14$   $7.91$   $-0.47$   $0.461$   $-0.232$   $2.14$   $1.65$ SIGMA RHO\_K RHO\_L LOGL gH1 gH2 GAMMA 0.417 0.269 0.687 174.12 0.157 0.179 0.131 0.000 0.539 -0.307 0.00 TILPASNING 0.21 0.55 0.74 0.46 0.77 1.00 --------------------------------------------------- nk-erhvervet ----------------------------------------------------  $R(e(60)) R(e(92)) \cdot 1.$ aar Tilp. s DW PK PL<br>-0.34 0.34<br>0.13 -0.13 -0.34 0.34 -1.85 -1.07 0.166 0.451 1.93 1.85 0.13 -0.13 11.80 0.11 0.416 -0.202 2.74 1.31 SIGMA RHO\_K RHO\_L LOGL gH1 gH2 GAMMA 0.471 0.660 0.802 165.41 0.236 0.143 0.117 0.000 0.584 -0.381 0.00 TILPASNING 0.17 0.54 0.75 0.42 0.80 1.00 --------------------------------------------------- nt-erhvervet ---------------------------------------------------- PK PL R(e(60)) R(e(92))· 1.aar Tilp. s DW<br>-0.34 0.34 6.25 -8.96 0.089 0.165 2.28 1.82<br>0.06 -0.06 5.70 -2.60 0.332 -0.310 6.59 1.06  $0.089$   $0.165$ <br> $0.332$  -0.310 SIGMA RHO\_K RHO\_L LOGL gH1 gH2 GAMMA 0.400 0.657 0.804 129.48 0.000 0.131 0.141 0.000 0.668 -0.358 0.00 TILPASNING 0.09 0.24 0.36 0.33 0.69 1.00 FORUDSIGELSESFEJL 1991 1992 1995 CHI(3) K -0.007 0.033 0.012 2.381 0.023 K -0.100 -0.068 -0.041 3.761 0.066

```
----------------------------------------------------
ne-erhvervet
----------------------------------------------------
  PK PL R(e(60)) R(e(92)) \cdot 1.aar Tilp. s DW
           ·
 -0.07 0.07 -0.23 2.86 1.000 1.000 12.58 0.36
  0.03 -0.03 8.76 1.41 1.000 0.000 8.82 0.77
 SIGMA RHO_K RHO_L LOGL gH1 gH2 GAMMA
 0.100 0.000 0.000 71.99
 0.000 0.000 0.000 0.000 0.000 0.000 0.00
TILPASNING
  1.00 1.00 1.00
  1.00 1.00 1.00
----------------------------------------------------
nn-erhvervet
         ----------------------------------------------------
  PK PL R(e(60)) R(e(92)) · 1.aar Tilp. s DW
           ·
 -0.21 0.21 -5.64 -7.69 0.103 0.202 1.98 1.65
  0.10 -0.10 7.49 2.88 0.389 -0.171 3.92 1.05
 SIGMA RHO_K RHO_L LOGL gH1 gH2 GAMMA
 0.318 0.369 0.772 157.86
 0.229 0.175 0.084 0.000 0.611 -0.440 0.00
TILPASNING
  0.10 0.28 0.43
  0.39 0.83 1.00
              ----------------------------------------------------
ng-erhvervet
----------------------------------------------------
  PK PL R(e(60)) R(e(92))· 1.aar Tilp. s DW
 PK PL<br>-0.03 0.03<br>0.07 -0.07
 -0.03 0.03 8.07 -3.44 1.000 1.000 10.98 0.68
  0.07 -0.07 -0.19 2.06 1.000 0.000 9.41 0.83
 SIGMA RHO_K RHO_L LOGL gH1 gH2 GAMMA
 0.100 0.000 0.000 53.87
 0.000 0.000 0.000 0.000 0.000 0.000 0.00
TILPASNING
  1.00 1.00 1.00
  1.00 1.00 1.00
```
# **Bilag 2. Forslag til modelligninger**

På baggrund af det reestimerede system præsenteres her forslag til nye modelligninger for efterspørgselen efter arbejdskraft og maskinkapital.

# **Nomenklatur**

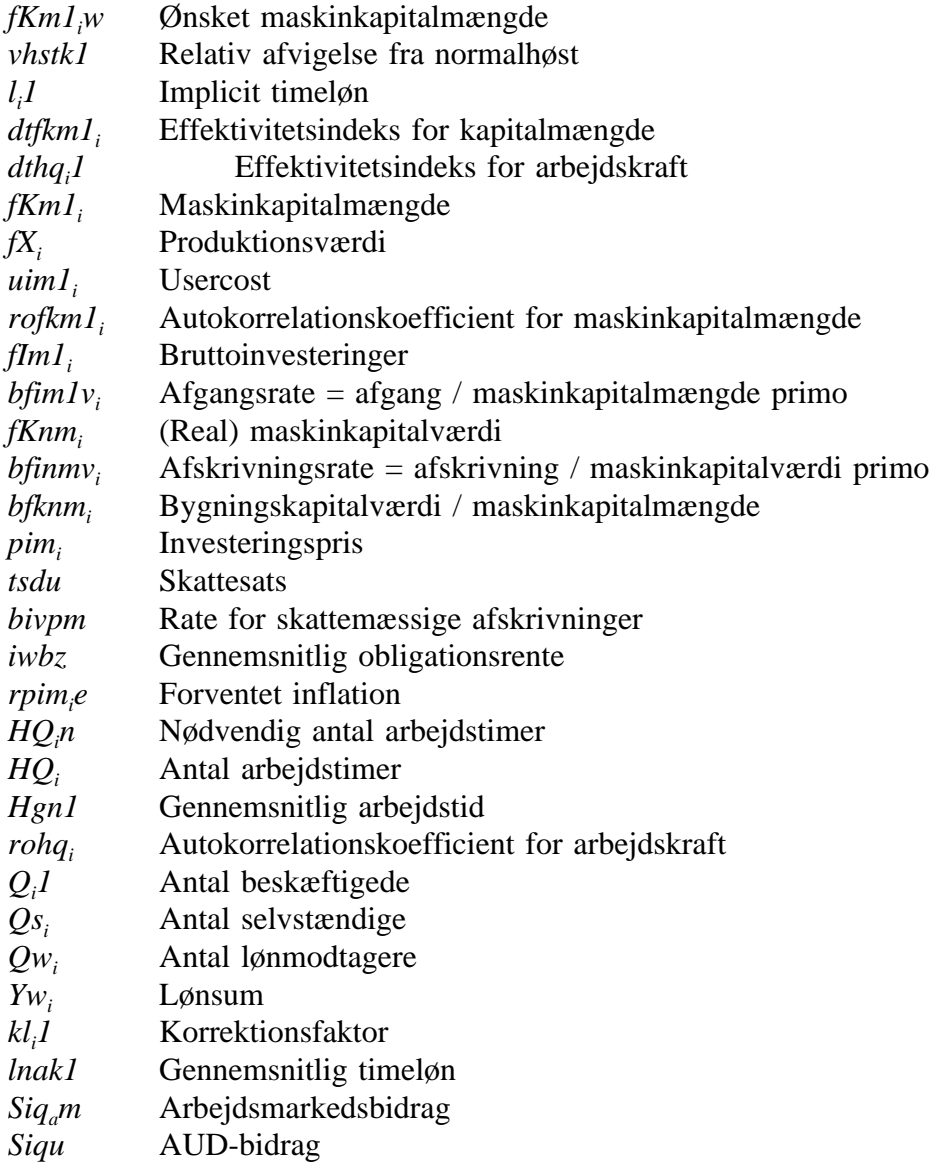

() FAKTORBLOK (ARBEJDSKRAFT OG MASKINKAPITAL) () LANDBRUG MV. FRML \_SJ\_D fKm1aw = (1/dtfkm1a)\*0.45815\*\*(0.33863/(1-0.33863)) \*(((fYfa-10000\*vhstk1)/17374.12)/1.90750) \*( ( ((la1\*309.31)/(uim1a\*43419.00)) \*(dtfkm1a/dthqa1) ) \*\*(1-0.33863)  $*( (1-0.45815)/0.45815)*0.33863+1 )$  $**(0.33863/(1-0.33863))*43419.00$ \$ FRML \_SJRDF Dlog(fKm1a) = 0.17640\*Dlog(fKm1aw) + 0.29304\*(log(fKm1aw(-1))-log(fKm1a(-1))) + rofKm1a \*( $Dlog(fKm1a(-1))$ -0.17640\*Dlog(fKm1aw(-1)) -0.29304\*(log(fKm1aw(-2))-log(fKm1a(-2))) ) \$ FRML GJ\_D fKm1ak = fKm1a \$<br>FRML \_DJ\_D fIm1a = dif(fKm  $\begin{tabular}{lllll} \multicolumn{1}{l}{{\small\verb|FRML_DD} & {\small\verb|ffmla} & = {dif(fKmla) + bfim1va *fKmla(-1)} $\$\\ \multicolumn{1}{l}{\small\verb|FRML_DD} & {\small\verb|ffNma} & = {fIm1a - bfinmva *fKmma(-1)} $\$\\ \multicolumn{1}{l}{\small\verb|FRML_DD} & {uim1a} & = {bfkm1a * pima * (1-tsdsu *bivpm) }/(1-ts) \end{tabular}$  $fKnma$  =  $fImla - bfinmva *fKnma(-1)$  \$<br>uimla = bfknma\*pima\*(1-tsdsu\*bivpm)  $F = bfkmma *pima * (1-tsdsu * bivpm) / (1-tsdsu)$ \*((1-tsdsu)\*iwlo+bfinmva-0.50\*rpimae) \$ FRML  $DJ_D$  rpimae = 0.25\*rpimae(-1) + 0.75\*(pima/pima(-1)-1) \$  $FRML$  SJ D  $HOan1$  =  $(1/dthqa1)$  $*( (1/(1-0.45815))$ \*(((fYfa-10000\*vhstk1)/17374.12)/1.90750)  $***(-(1/0.33863-1))$  $-(0.45815/(1-0.45815))$ \*(dtfkm1a\*fKm1ak/43419.00)\*\*(-(1/0.33863-1)) ) \*\*(-(1/(1/0.33863-1)))\*309.31 \$ FRML  $_SJ_D$ F  $log(HQa)$  = 0.35864\*(log(HQan1)-log(Hgn1))+log(Hgn1) + (1-0.35864-0.22966) \*(log(HQan1(-1))-log(Hgn1(-1)))  $- (-0.22966) * (log(HQan1(-2)) - log(Hgn1(-2))) +$ rohqa \*( log(HQa(-1))  $-(0.35864*(log(HQan1(-1))-log(Hgn1(-1)))$ +(1-0.35864-0.22966) \*(log(HQan1(-2))-log(Hgn1(-2)))-(-0.22966) \*(log(HQan1(-3))-log(Hgn1(-3)))+log(Hgn1(-1)) ) ) + log(1+JRHQa) \$  $\begin{array}{lllll} \texttt{FRML} &\_GJ\_D & \texttt{Qa1} & = & \texttt{HQA}/\texttt{Hgn1*1000} \; \texttt{\$} \\ \texttt{FRML} &\_G & \texttt{Qsa} & = & \texttt{bqsa*Qa1} \; \texttt{\$} \end{array}$  $\begin{array}{ccc}\n\text{FRML} & \begin{array}{ccc}\nG & \text{Osa} \\
\end{array} & \begin{array}{ccc}\n\end{array} & = & \begin{array}{ccc}\n\text{Osa} \times \text{Oa1} & \text{S} \\
\end{array} & \begin{array}{ccc}\n\end{array} & \begin{array}{ccc}\n\end{array} & \begin{array}{ccc}\n\end{array} & \begin{array}{ccc}\n\end{array} & \begin{array}{ccc}\n\end{array} & \begin{array}{ccc}\n\end{array} & \begin{array}{ccc}\n\end{array} & \begin{array}{ccc}\n\end{array} & \begin{array}{ccc}\n\end{array} & \begin{array$  $Owa$  =  $Oa1-Osa$  \$  $\tilde{Y}$ wa = lnak1\*Hgn1\*Qwa\*0.001\*kla1 \$  $FRML$   $DJ$  la1 =  $(Ywa+0.00*Siqam+0.02*Siqu)$ /(Qwa\*Hgn1)\*1000 \$ () OLIERAFFINADERIER FRML \_SJ\_D fKm1ngw = (1/dtfkm1ng)\*0.98534\*\*(0.10000/(1-0.10000)) \*((fXng/11540.96)/0.91826) \*( ( ((lng1\*1.03118)/(uim1ng\*1247.00)) \*(dtfkm1ng/dthqng1))  $***(1-0.10000)$  $*( (1-0.98534)/0.98534)**0.10000+1 )$  $**$ (0.10000/(1-0.10000))\*1247.00 \$<br>= fKmlng \$ FRML \_GJ\_D fKm1ngk = fKm1ng \$ FRML  $_SJRDF$   $Dlog(fKm1ng) = 0.20 * Dlog(fKm1ngw) + 0.20 * Dlog(fKm1ngw(-1))$ + 0.20\*Dlog(fKm1ngw(-2)) + 0.20\*Dlog(fKm1ngw(-3)) + 0.20\*Dlog(fKm1ngw(-4)) \$ FRML  $_DJ_D$  fimlng = dif(fKmlng) + bfimlvng\*fKmlng(-1) \$<br>FRML  $_DJ_D$  fKnmng = fImlng - bfinmvng\*fKnmng(-1) \$ FRML  $\overline{D}J\overline{D}$  fKnmng = fImlng - bfinmvng\*fKnmng(-1) \$<br>FRML  $\overline{D}J\overline{D}$  uimlng = bfknmng\*pimng\*(1-tsdsu\*bivpm)/  $F = bF$ knmng\*pimng\*(1-tsdsu\*bivpm)/(1-tsdsu) \*((1-tsdsu)\*iwlo+bfinmvng-0.50\*rpimnge) \$ FRML  $DJ_D$  rpimnge =  $0.25*$ rpimnge(-1) +  $0.75*$ (pimng/pimng(-1)-1) \$

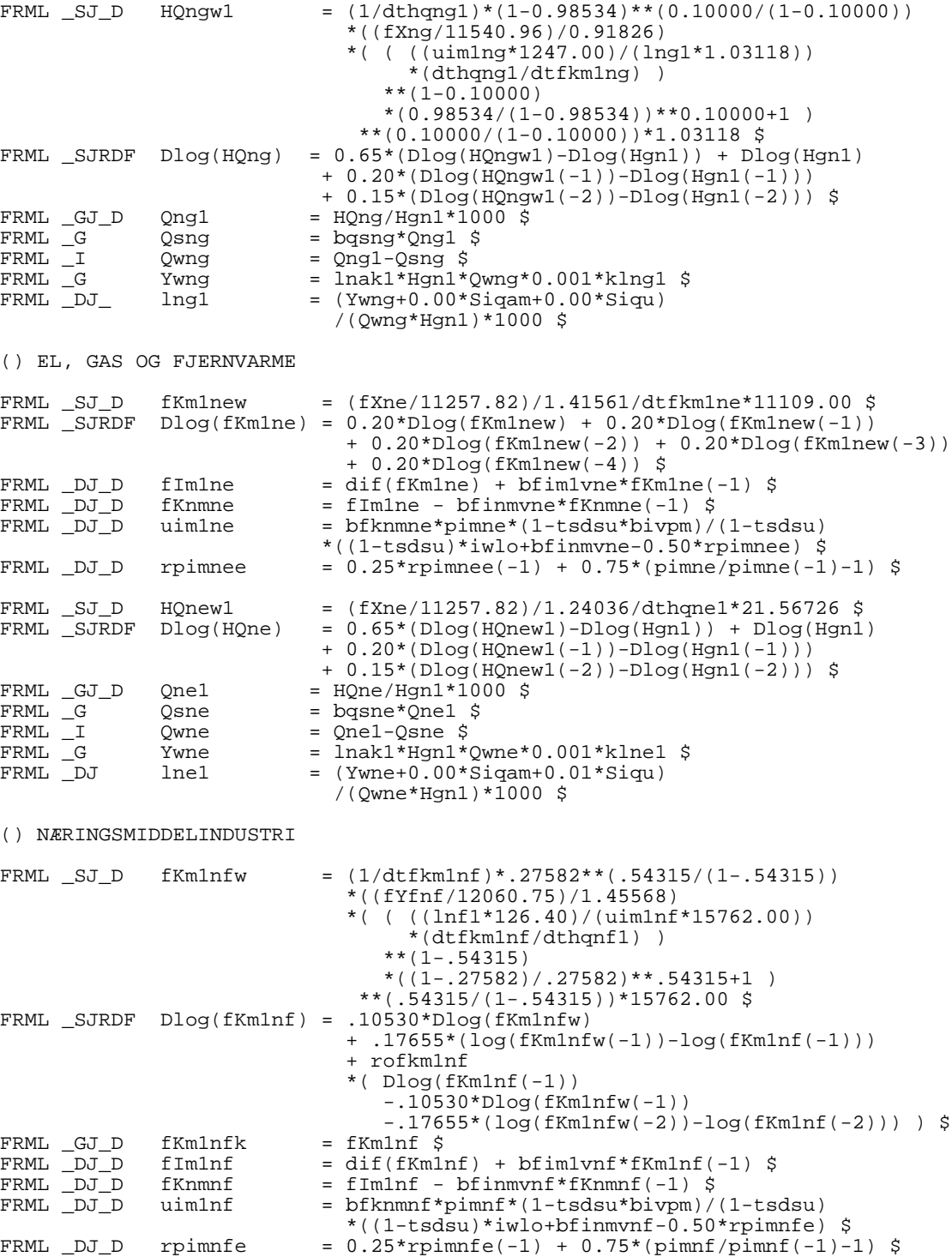

\*( (1/(1-.27582))

-(.27582/(1-.27582))

\*\*(-(1/(1/.54315-1)))\*126.40 \$

\*((fYfnf/12060.75)/1.45568)\*\*(-(1/.54315-1))

\*(dtfkm1nf\*fKm1nfk/15762.00)\*\*(-(1/.54315-1)) )

FRML \_SJ\_D HQnfn1

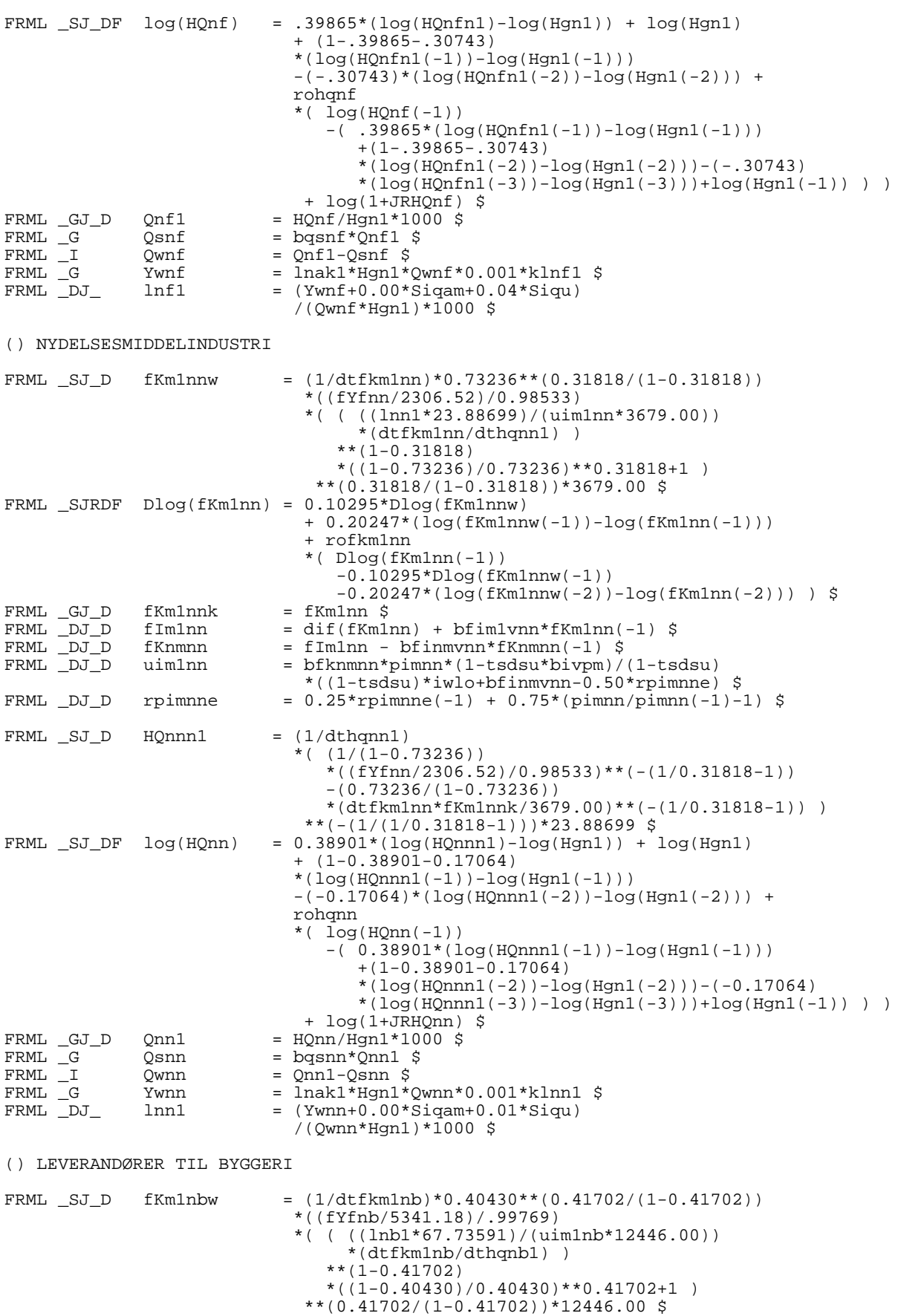

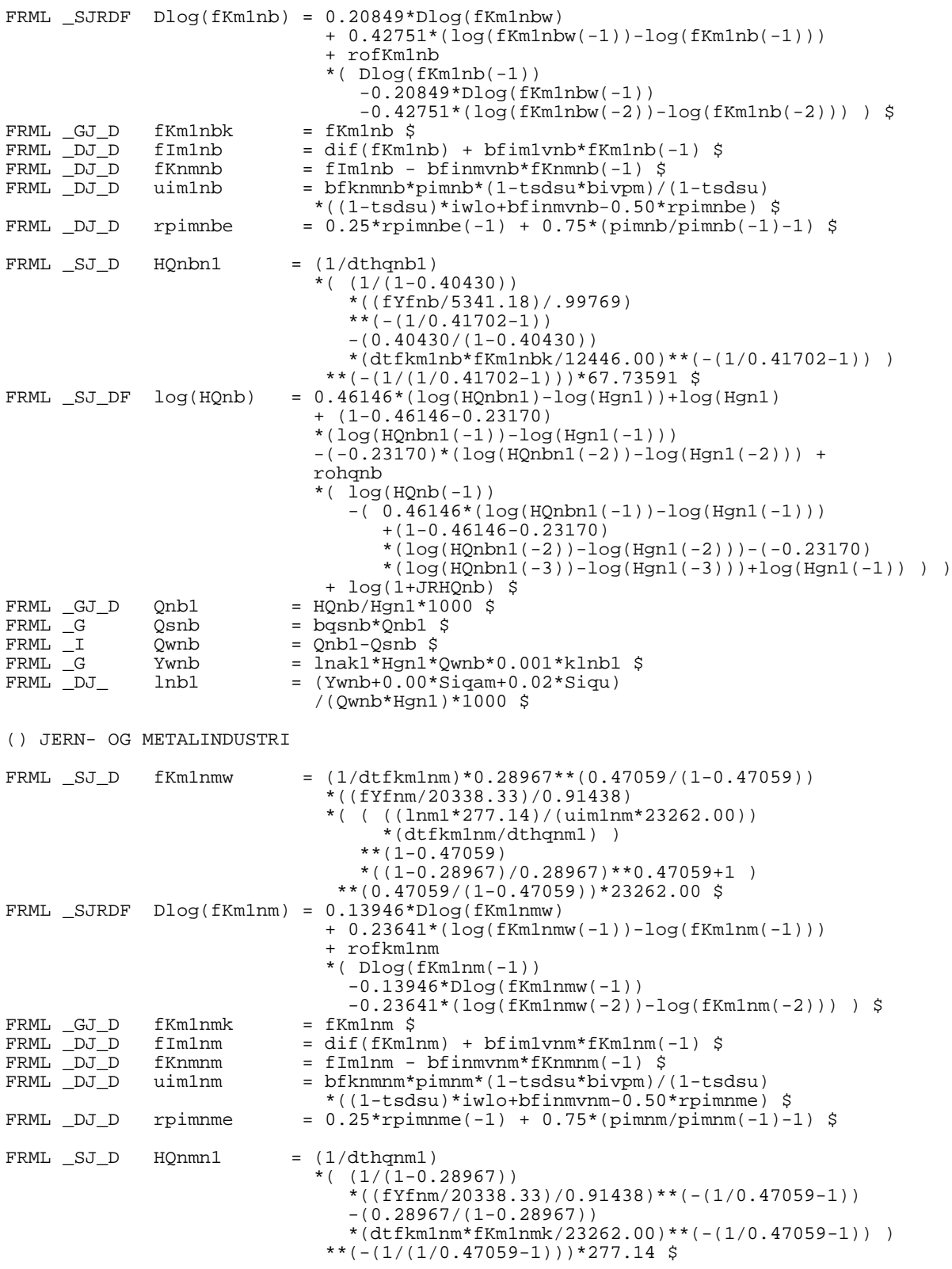

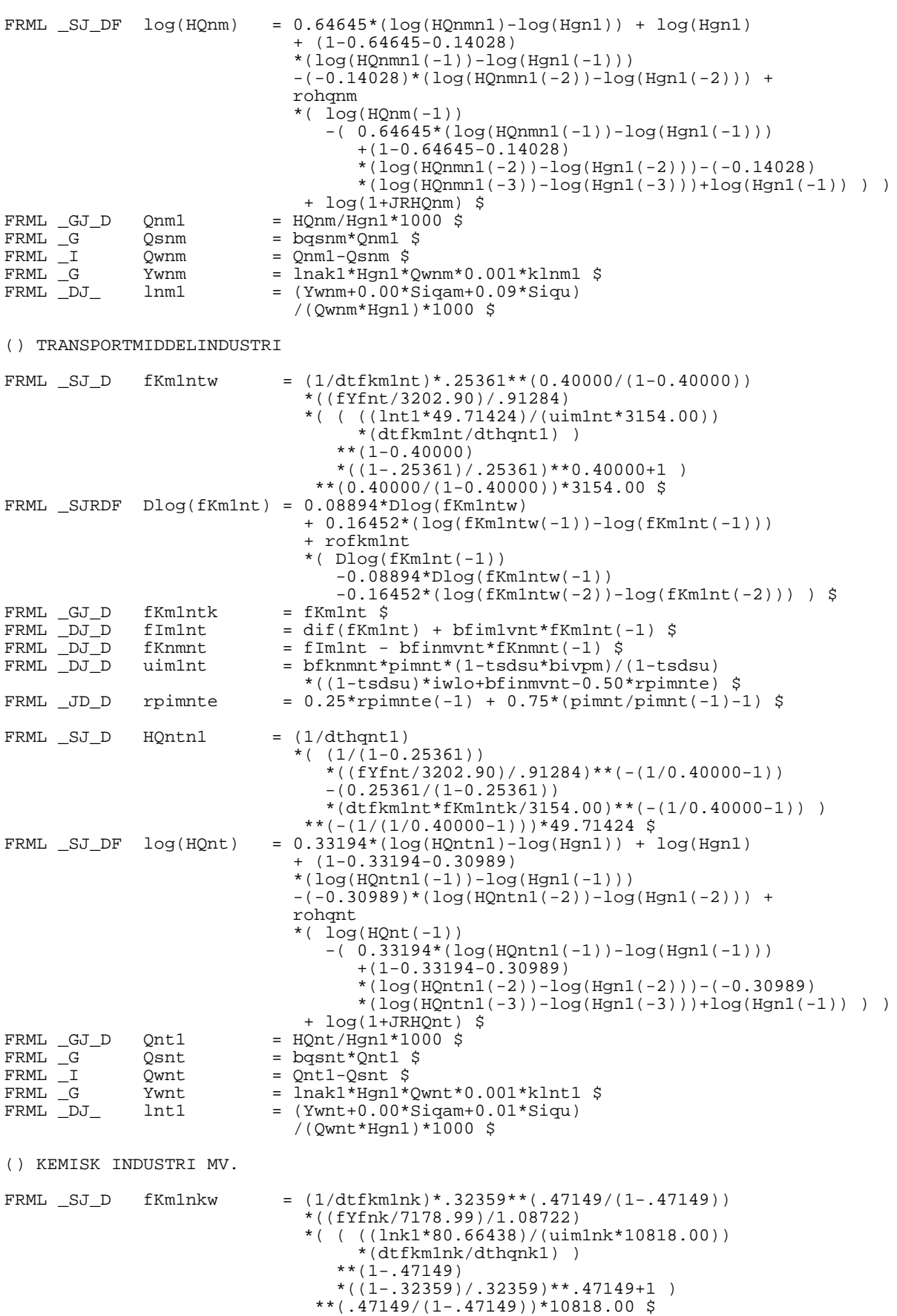

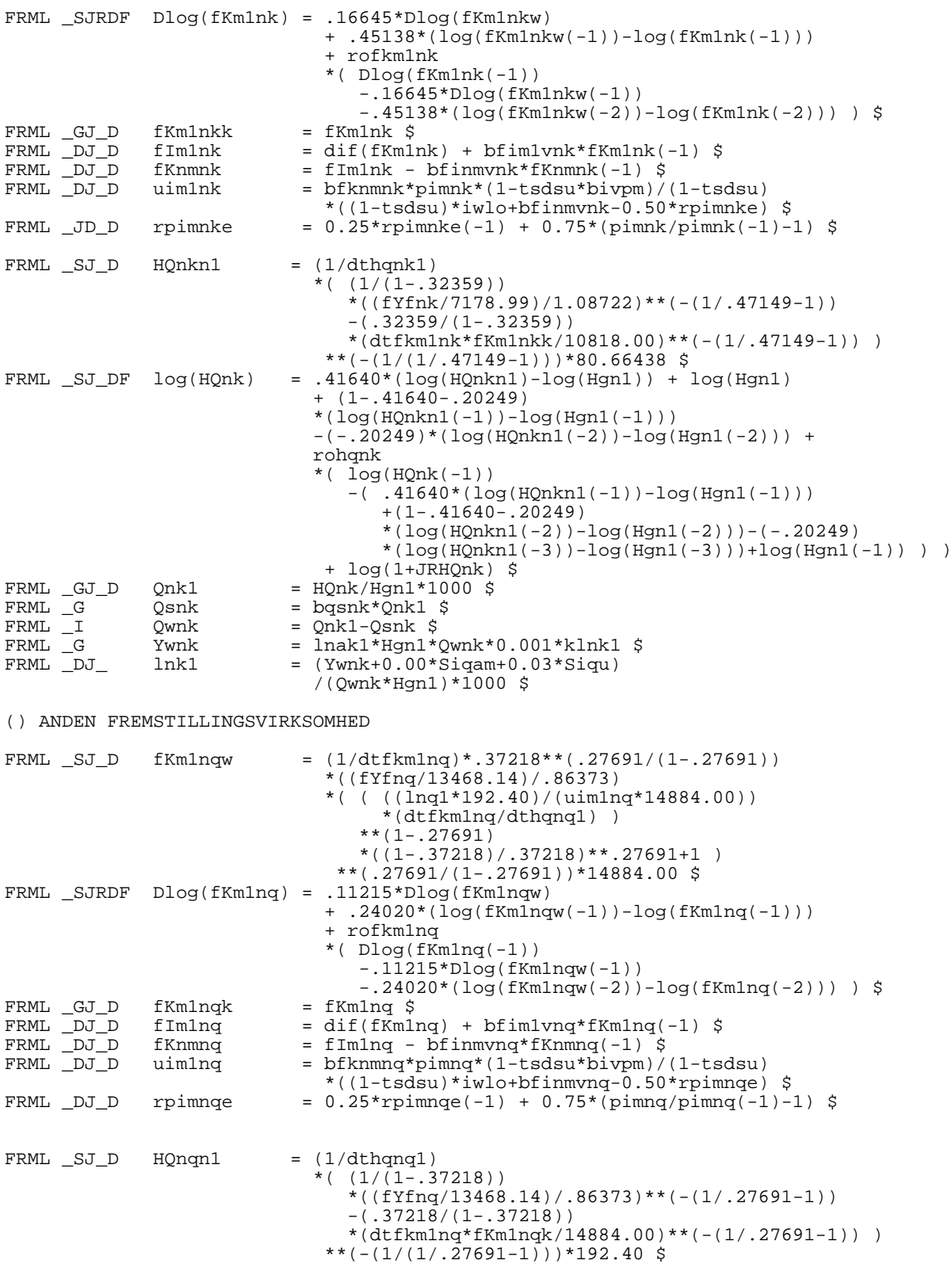

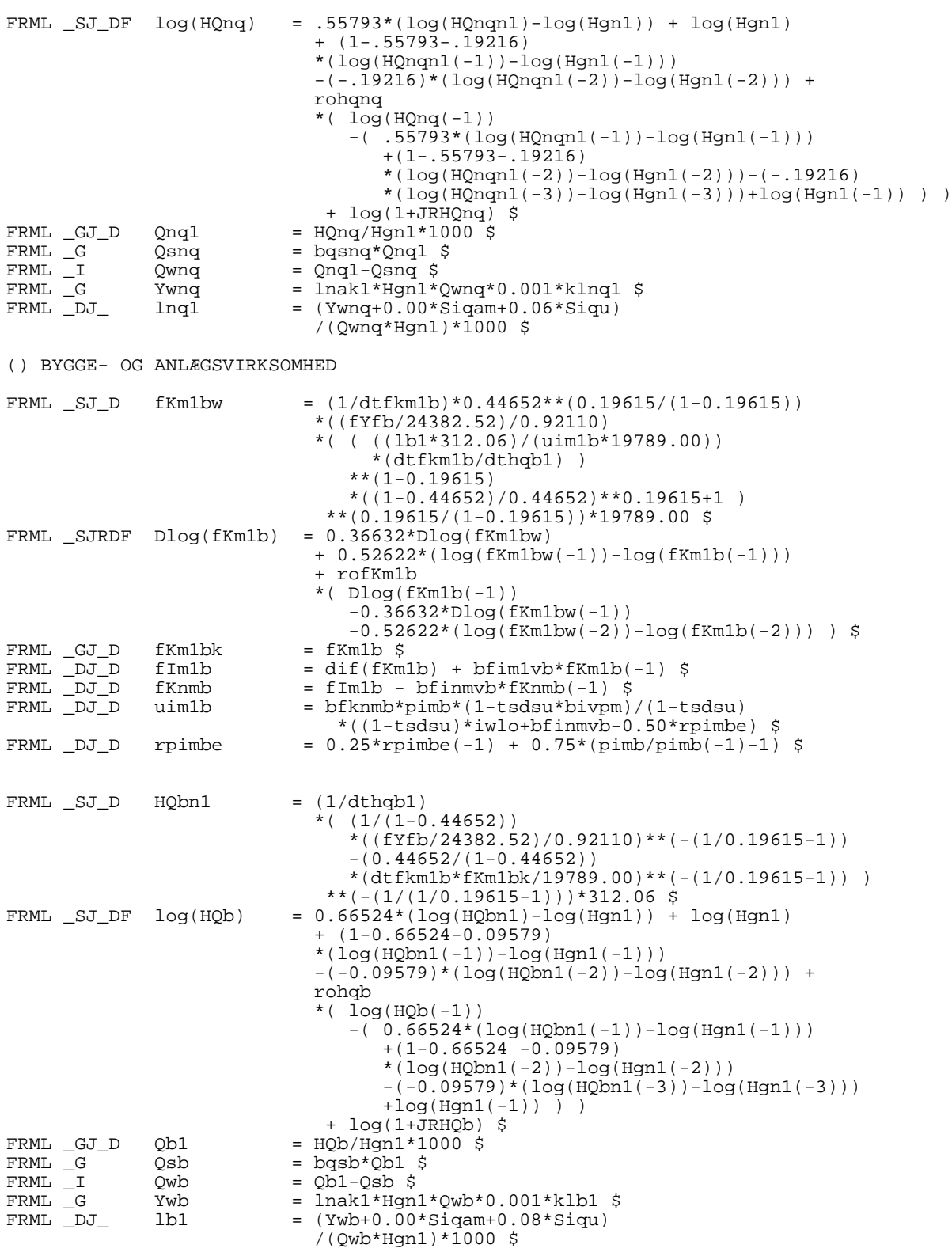

() HANDEL

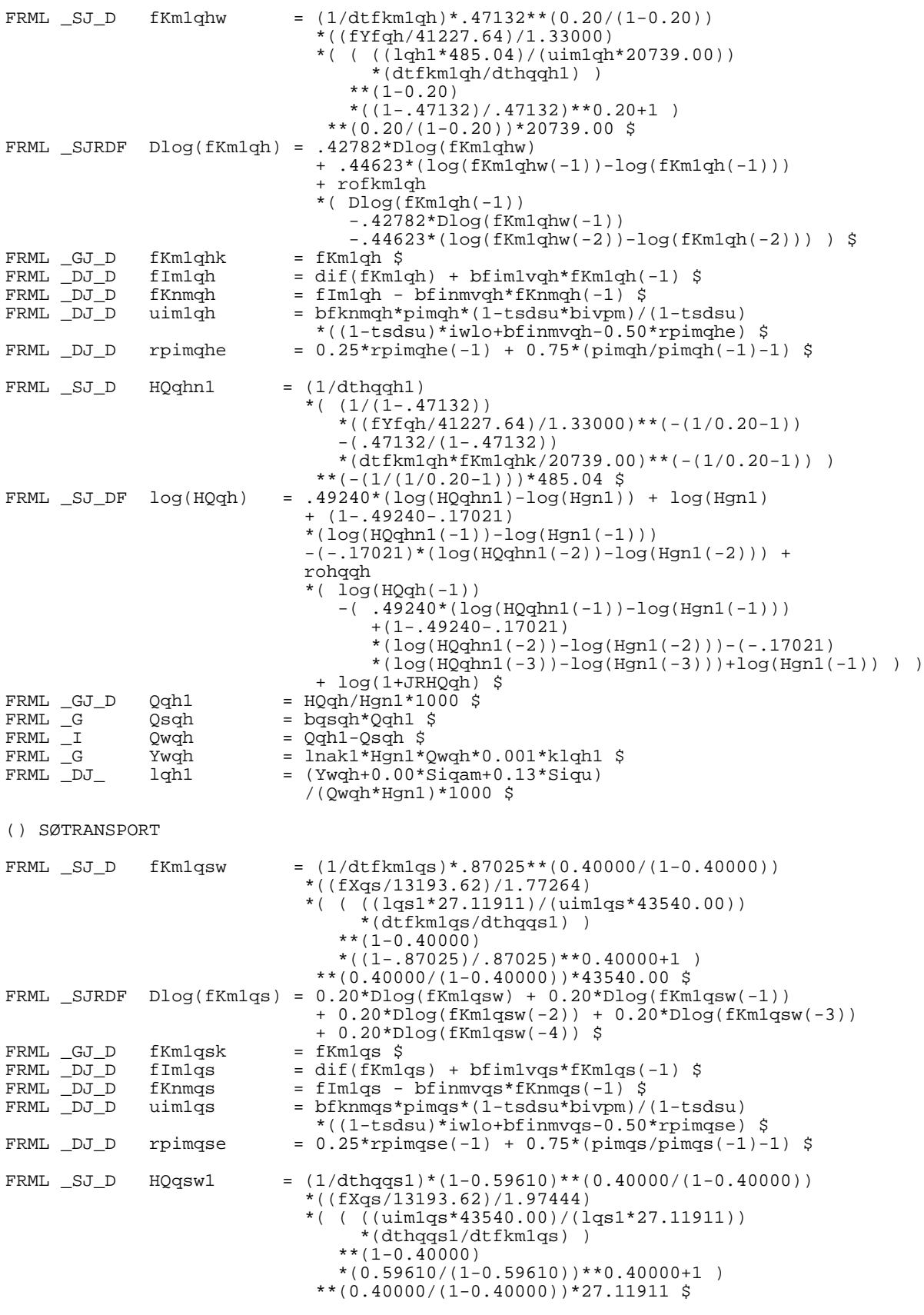

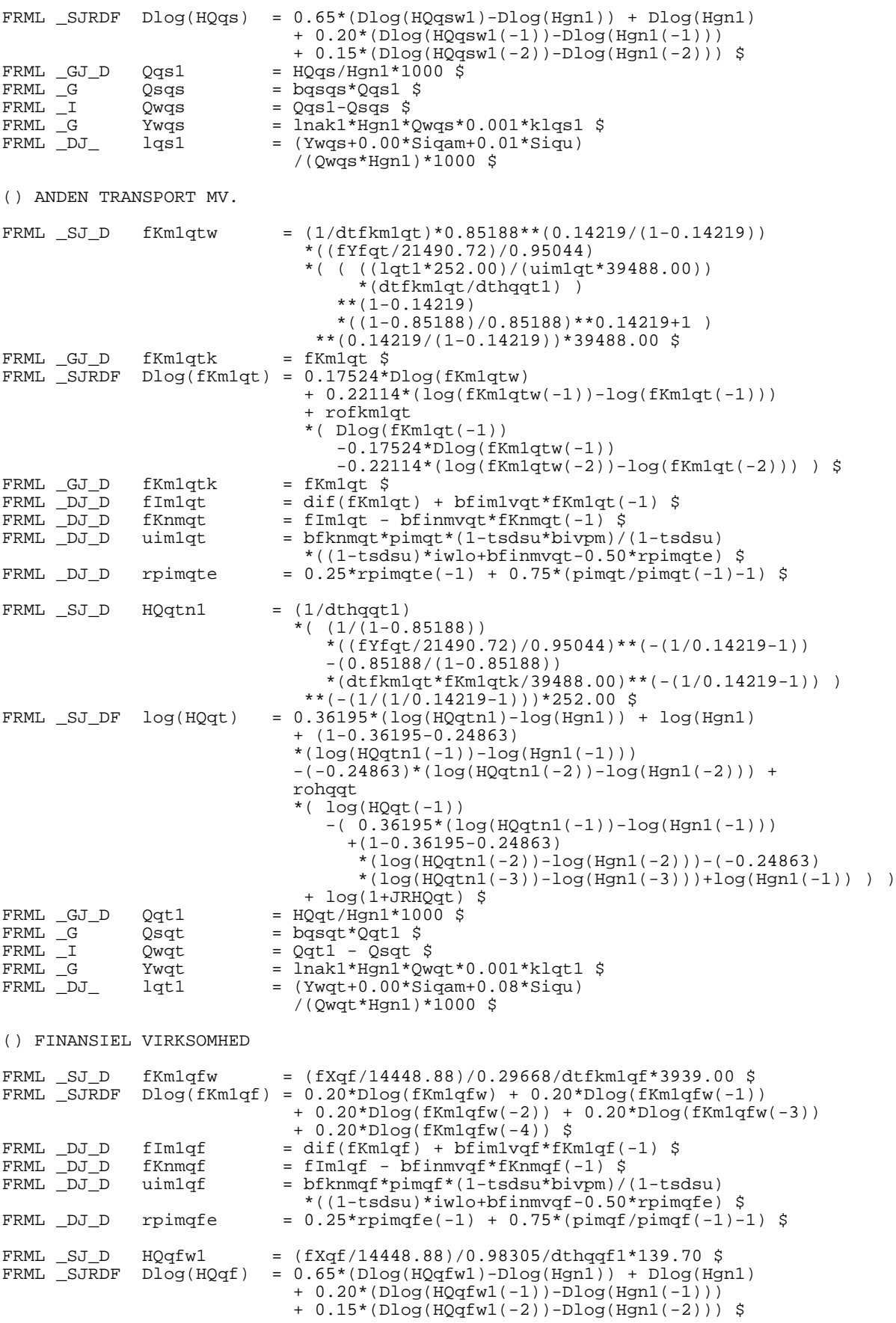

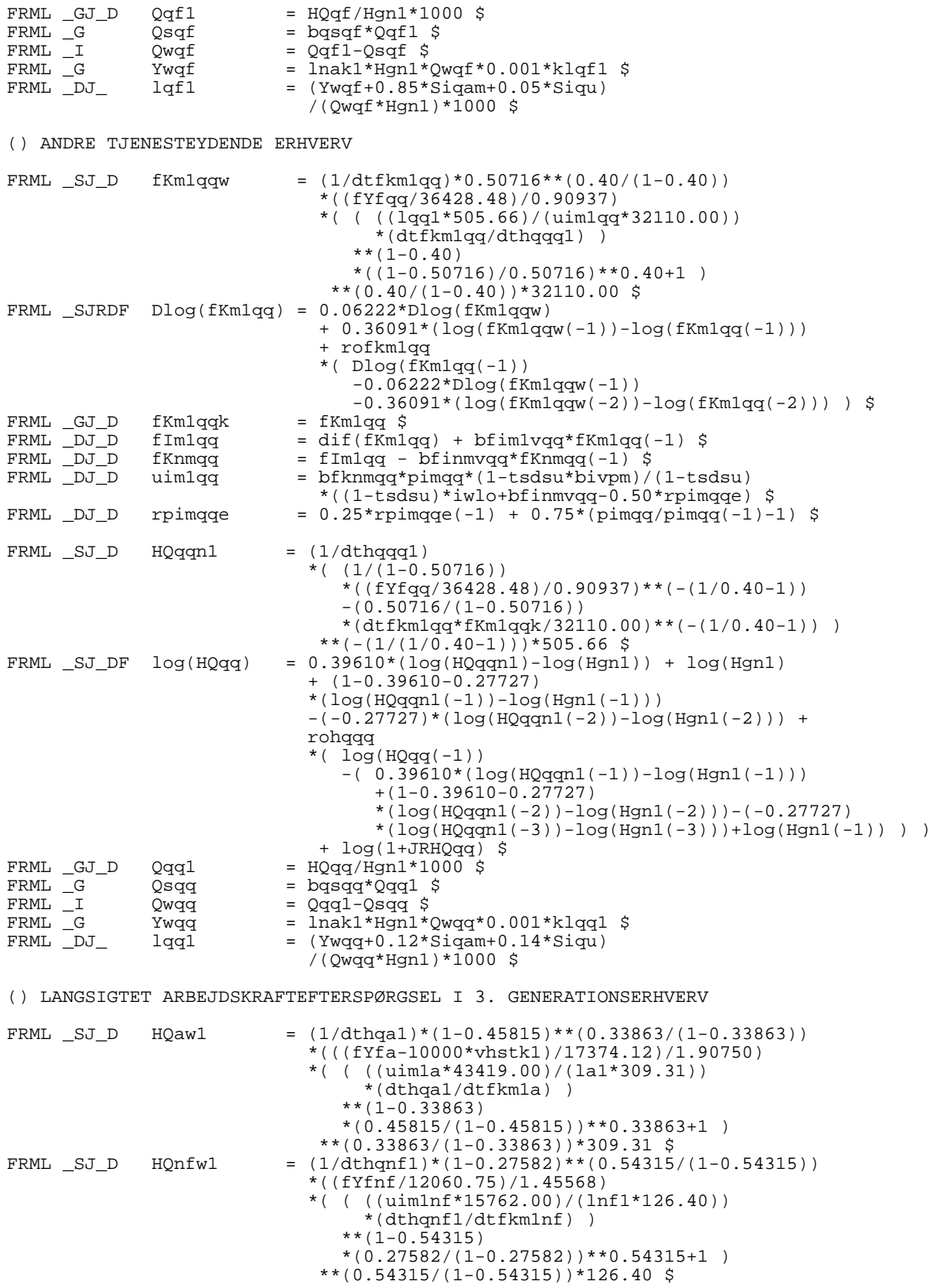

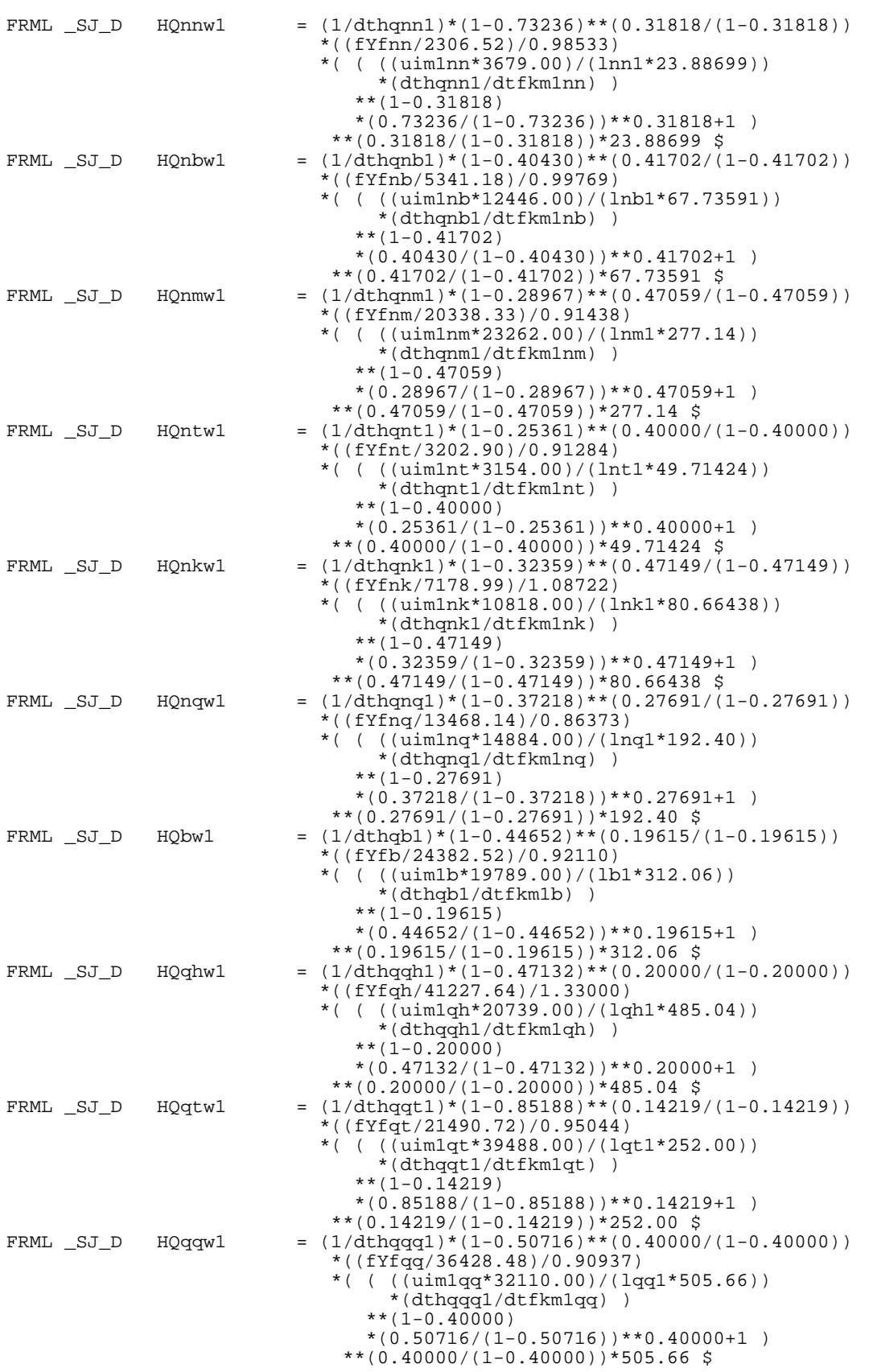

#### **Bilag 3. Om korrektionen af usercost**

Som nævnt indledningsvist og nærmere bekendtgjort i modelgruppepapir MMP + HCO 17. marts 1997 er der dannet nye serier for usercost. En ændring i forhold til den nuværende skitse er en korrektion for forholdet mellem kapitalværdi og kapitalmængde. Jf. bilag 2 antager de nye maskin-usercostudtryk formen:

$$
uiml_i = bfknm_i
$$
  
. 
$$
\frac{(1-tsdsu \cdot bivpm)}{1-tsdsu}
$$
  
.  $pin_i[(1-tsdsu)iwlo + bfinmv_i - 0.50 \cdot rpin_ie]$  (1)

(se bilag 2 for nomenklatur)

Inddragelsen af forholdet mellem kapitalværdi og kapitalmængde, *bfknmi* , giver nogle afledte modelegenskaber som for det første ikke findes i den nuværende modelversion og for det andet ikke lige frem kan siges at være kønne.

Disse egenskaber illustreres i det følgende på basis af en stiliseret model for dannelsen af realkapitalen i ADAM.

#### **En stiliseret model for dannelsen af realkapital i ADAM**

*Kapitalmængde*

$$
K = K^* \tag{2}
$$

(I det der ses bort fra dynamik)

*Bruttoinvesteringer*

$$
I = K - K_{-1} + \delta K_{-1} = K + (\delta - 1)K_{-1}
$$
\n(3)

*Kapitalværdi*

$$
Kn = Kn_{-1} + I - \gamma Kn_{-1} = K + (\delta - 1)K_{-1} + (1 - \gamma)Kn_{-1}
$$
 (4)

På basis af den stiliserede model kan effekten på kapitalmængde og kapitalværdi af permanent stød til  $K^*$  på én enhed ( $dK^* = 1$ ) udregnes:

**(2)**

Effekten på kapitalmængden er alle år én, dvs. d*K* = 1. Med udgangspunkt i et stationært forløb, hvor *K* er konstant =  $K_0^*$  er den relative effekt ligeledes  $konstant = 1/K_0^*$ 

Effekten på kapitalværdien varierer derimod over tid. Første år er effekten d*Kn*  $= 1$ . Andet år er effekten d*Kn* = d*K* + (δ-1)d*K*<sub>-1</sub> + (1-γ)d*Kn*<sub>-1</sub> = δ + (1-γ). Tredje år er effekten δ + (1-γ)(δ + (1-γ)). Generelt kan effekten fra og med andet år skrives rekursivt som d*Kn* =

δ + (1-γ)d*Kn*-1. Da (1-γ) ligger tilhører intervallet (0,1), konvergerer effekten jævnt til en langsigtet effekt på d*Kn* = δ/γ.

Med udgangspunkt i et stationært forløb, hvor *Kn* er konstant =  $Kn_0^*$  er den relative effekt ligeledes varierende over tid. Den relative effekt konvergerer dog til  $\delta/\gamma \cdot 1/Kn_o^*$ .

Bemærk, at hvis afgangsraten, δ, er lig afskrivningsraten, er d*Kn* = d*K* = konstant alle år. Det er således forskellen mellem den fysiske og økonomiske nedslidning, der genererer variationen i *Kn*-multiplikatoren.

I det betragtede eksperiment er *K*\* holdt eksogen. I ADAM bestemmes *K*\* bl.a. af *usercost*, hvor i specielt forholdet mellem kapitalværdi og kapitalmængde, dvs. *Kn*/*K*-forholdet, indgår. Tilstedeværelsen af dette forhold i usercost vil også skabe variation i *K*-multiplikatoren. Der vil typisk ske følgende: I periode 1 stiger såvel *Kn* og *K* begge med én enhed. Da *Kn* typisk er mindre end *K*, vil den relative effekt på *Kn* være størst. Herved stiger usercost, hvilket dæmper den initiale effekt på *K*. Da den absolut effekt på *Kn* første år under alle omstændigheder er den samme som den absolutte effekt på K er nettoresultatet en større relativ stigning i *Kn*. Effekten er dog mindre end én og vil afhænge af følsomheden i usercost.

Hvorledes det konkret kan forløbe i den kommende modelversion er vist i nedenstående figurer 3.1 - 3.3. Disse illustrerer ovenstående eksperiment på maskinkapitalen i *qq*-erhvervet. Konkret vises effekten af et eksogent stød til den ønskede mængde maskinkapital, *fKm1qqw*, på 1%. Udgangspunktet er et stationært forløb baseret på 1992-værdier for eksogene variabler.

Den tynde stiplede linje øverst i figur 3.1 viser effekten på den ønskede mængde maskinkapital, når *Kn*/*K*-forholdet (konkret *fKnmqq*/*fKm1qq*-forholdet = *bfknmqq*) varierer i usercost. Det ses, at i dette tilfælde er der ikke øjeblikkelig tilpasning til langsigts-effekten, hvilket skyldes den afledte variation i *Kn*/*K*forholdet, der igen via effekten på usercost (den tykke, stiplede linje) påvirker den ønskede mængde kapital *K\** . Den fuldtoptrukne linje viser effekten på den ønskede mængde kapital under et konstant *Kn*/*K*-forhold i usercost. Her er tilpasningen selvfølgelig øjeblikkelig.

Figur 3.2 viser effekten på realiserede kapitalmængder og -værdier. For mængdernes vedkommende ses det, at det variable *Kn*/*K*-forhold giver en langsommere tilpasning til en ny ligevægt. Det samme gælder kapitalværdiernes vedkommende. Bemærk i øvrigt, at der er overshooting i kapitalværdien *uanset om Kn/K-forholdet optræder i usercost eller ej*. Denne overshooting skyldes jf. ovenfor, at den fysiske afgangsrate er forskellig fra den økonomiske afskrivningsrate.

Endelig viser figur 3.3 effekten på investeringerne. Her er der ikke så stor forskel at spore.

**Figur 3.1 Effekt på** *K***\* og usercost af stød til** *K***\* på 1%**

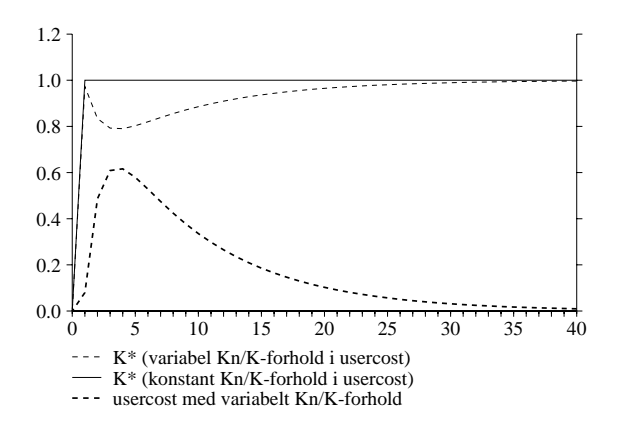

**Figur 3.2. Effekt på** *K* **og** *Kn* **af stød til** *K\** **på 1%**

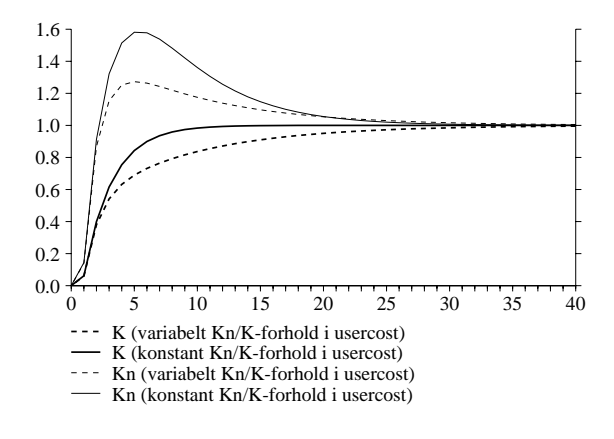

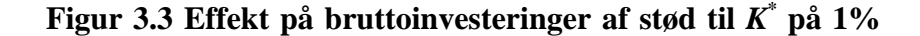

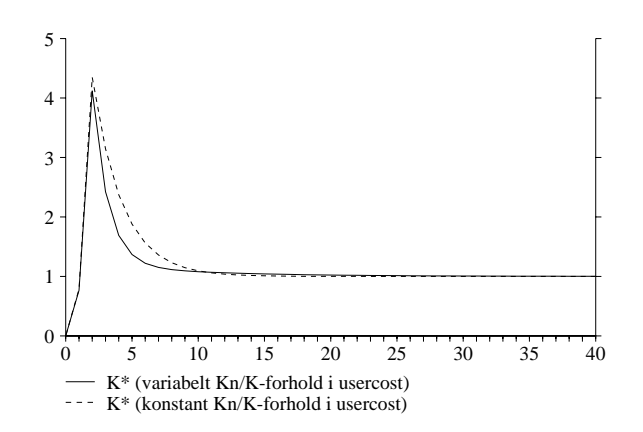

#### **Hvorfor korrigeres usercost?**

ADAMs nuværende usercost-udtryk er baseret på en antagelse om, at investeringerne følger geometriske overlevelseskurver, hvilket i øvrigt er helt konsistent med konstruktionen af de nuværende kapitaltal. De nye kapitaltal fra nationalregnskabet følger imidlertid ikke geometriske overlevelseskurver. For usercost-udtrykkene har dette den effekt, at den nuværende funktionsform (også kaldet den neoklassiske funktionsform) ikke giver konsistente usercostudtryk. Som påpeget i modelgruppepapir MMP 23. januar 1997 kan man dog ved at gange forholdet mellem kapitalværdi og kapitalmængde på den nuværende funkitonsform opnå konsistente usercost-udtryk.

Set i lyset af de nye ikke-kønne modelegenskaber, som korrektionen af usercost-udtrykkene (multiplikationen af de nuværende udtryk med *Kn*/*K*forholdet) indebærer, ser konstruktøren sig nødsaget til at reklamere for korrektionen endnu en gang. Dette udgøres med udgangspunkt i simpelt eksempel. Pointen gælder dog generelt.

Betragt et investeringsgode, der følger en *lineær* overlevelseskurve og har en levetid på 3 år. I løbet af hvert år sker der en fysisk nedslidning på 1/3 enhed:

Umiddelbart efter at investeringen i dette gode er foretaget (maskinen er indkøbt), er der én enhed tilbage. Efter 1 år er der 2/3 enhed tilbage. Efter to år er der 1/3 enhed tilbage og efter tre år er der ikke mere tilbage. Profilen for investeringens fysiske overlevelse (som her kan sættes lig den samlede kapitalmængde) er altså følgende: *K* = (1,2/3,1/3,0). I forhold til primobeholdningen nedslides der hvert år følgende andele  $\delta = (1/3,1/2,1)$ . Dette er klart en ikke-geometrisk overlevelseskurve, da δ varierer over tid.

Profilen for investeringens økonomiske overlevelse (som her kan sættes lig kapitalværdien) beregnes ud fra den tilbagediskonterede realværdi af den tilbageværende mængdes fremtidige ydelse. For at beregne denne profil må man udover kendskabet til den fysiske overlevelseskurve også have kendskab til en real alternativforrentning. Lad os her sætte denne til nul. Kapitalværdien beregnes så på følgende måde:

Investeringens livsydelse er 1+2/3+1/3 = 2 enheder. (Hvis der var en positiv alternativforrentning skulle den fremtidige livsydelse, dvs. bidragene 2/3 og 1/3, selvfølgelig dæmpes). Umiddelbart efter at investeringen er foretaget, er dens restydelse 1+2/3+1/3 = 2 enheder. I forhold til livsydelsen er der altså 1 enhed tilbage. Dette kaldes kapitalværdien og udtrykker kapitalens realværdi på et perfekt marked. Ved et perfekt marked forstås her et marked, hvor prisen på et investeringsgode alene afspejler dets fremtidige ydelse. På et sådant marked vil den nyindkøbte, ubrugte maskine jo kunne sælges til samme pris, som den blev købt for. Derfor er der i økonomisk forstand én enhed tilbage. Efter ét år har investeringen en restydelse på 2/3+1/3 = 1 enhed. I forhold til livsydelsen er der kun 1/2 maskine tilbage. Dette er den reale kapitalværdien efter ét år. På et perfekt marked har maskinen har altså tabt halvdelen af sin værdi og kan således sælges for halvdelen af nyprisen. Efter to år har investeringen en restydelse på 1/3 enhed. I forhold til livsydelsen er der nu kun 1/6 enhed tilbage, hvilket er kapitalværdien efter to år. Profilen for investeringens realøkonomiske overlevelseskurve er altså følgende *Kn* = (1,1/2,1/6). I forhold til den kapitalværdien primo afskrives der følgende andele:  $\gamma = (1/2,2/3,1)$ .

Tilbage til korrektionen af usercost-udtrykkene. Ved en alternativ forrrentning på nul fås følgende usercost for kapital genereret af investeringer med geometriske overlevelseskurver:  $c = q \delta$ , hvor *q* er investeringsprisen. Sættes investeringsprisen til én fås *c* = δ.

Under en geometrisk overlevelseskurve er δ konstant og i øvrigt lig den økonomiske nedslidningsrate γ. Under en ikke-geometrisk overlevelseskurve er δ generelt varierende og i øvrigt forskellig fra γ, der ligeledes er varierende. Ved en anvendelse af usercost-skitsen for geometrisk overlevende investeringer på ikke-geometrisk overlevende investeringer, vil δ altså variere. Og så er det i øvrigt ikke sikkert, at det er δ, man skal anvende. Skulle man ikke snarere benytte γ, idet usercost jo har noget med det økonomiske aspekt af maskinen at gøre? Ved anvendelse af γ fås for den her betragtede serie følgende usercost  $c<sub>y</sub> = (1/2, 2/3, 1)$ . Ved anvendelse af  $\delta$  fås følgende serie  $c<sub>\delta</sub> = (1/3, 1/2, 1)$ . Hvilket udtryk er korrekt?

Svaret er selvfølgelig, at ingen af dem er korrekte, og at det ene højst kan være en bedre approksimation end det andet. Og i nærværende tilfælde er begge udtryk helt i skoven - i hvert fald under en antagelse om perfekte markeder for realkapital: Husk, at usercost måler prisen pr. enhed kapitalydelse. I nærværende tilfælde er kapitalydelsen for ny kapital  $1 + 2/3 + 1/3 = 2$ . Usercost for ny kapital er dermed 1/2. Det passer jo i øvrigt fint med ovenstående beregning af kapitalværdien: På et perfekt marked kan man købe en ny maskine til 1 krone, bruge den et år og sælge den for 1/2 krone. Det koster dermed 1/2 krone at bruge en ny maskine et år.

Lad os se på, hvad det koster at bruge en enhed ét år brugt kapital i ét år. En ét år gammel maskine har restydelsen  $2/3+1/3 = 1$ . På et perfekt marked kan denne erhverves for  $1/2$  krone. Usercost bliver dermed  $1/2$  1 =  $1/2$  krone. Igen passer dette fint med, at man på et perfekt marked kan erhverve en ét år gammel maskine til 1/2 krone, bruge den ét år og sælge den for 1/6 krone. Eller hvad? - for det har jo umiddelbart kostet 1/2 - 1/6 = 1/3 krone og ikke 1/2 krone. Her skal man huske på, at da man købte maskinen, var noget af den jo slidt væk. Det man købte, var jo kun den fysisk overlevende del af en ét år gammel maskine, hvilket er 2/3 maskine. Per enhed fysisk maskine har det altså kostet  $1/3$   $/(2/3) = 1/2$ . Pengene passer.

Man kan på samme måde som ovenfor regne ud, at usercost for én enhed 2 år gammel kapital er 1/2 krone. Blot skal man huske på, at det når man køber en 2 år gammel maskine er der rent fysisk kun 1/3 maskine tilbage. Under antagelsen om et perfekte markeder for realkapital ses det, at begge usercostudtryk  $c_{\gamma}$  og  $c_{\delta}$  er forkerte.

Ovenstående skulle gerne klargøre, hvorfor man ved dannelsen af nye usercostudtryk til ikke bør anvende skitsen hørende til geometriske overlevelseskurver, hvis usercost-udtrykkene skal være konsistente med kapitaltallene. Og dog. Heldigvis viser det sig, at man ved blot at gange *Kn*/*K*-forholdet på *c*<sub>v</sub>-udtrykket kan få konsistente *niveauer* for usercost. I eksemplet ovenfor er profilen for *Kn*/*K*-forholdet givet ved (1,3/4,1/2). Ved multiplikation af denne med  $c<sub>y</sub>$  fås  $c$  $= (1/2,1/2,1/2)$ , dvs. det korrekte niveau for usercost. Det fine ved denne konstruktion er, at man ikke behøver et eksplicit kendskab til investeringernes overlevelseskurve for at lave usercost-udtryk.

Da der jf. modelgruppepapir HCO + MMP 17. marts 1997 desuden er et empirisk belæg for at korrigere usercost for forholdet mellem kapitalværdi og kapitalmængde skal det her foreslås, at korrektionen opretholdes i de *historiske* usercost.

Det foreslås ligeledes at de illustrerede ikke-kønne afledte modelegenskaber elimineres ved uden for den historiske periode at bruge et konstant forhold mellem kapitalværdi og kapitalmængde. Konkret foreslås det, at der analogt med afskrivningsraterne og afgangsraterne anvendes et gennemsnit af det faktiske forhold de sidste 3 historiske år, dvs. et gennemsnit af forholdet i årene 1990-1992. *bfknmi* 'erne vil således variere historisk og være konstante i fremskrivninger

Det skal nævnes, at korrektionen af bygningsusercost selvfølgelig giver tilsvarende spegede modelegenskaber i bygningskapitaldelen af faktorblokken. Det foreslås her, at problemet løses på samme måde som for maskinusercost.